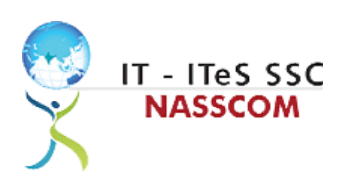

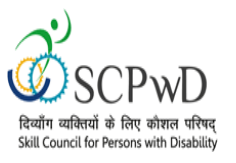

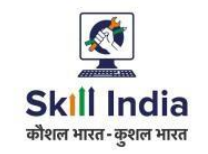

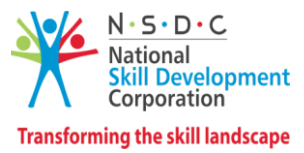

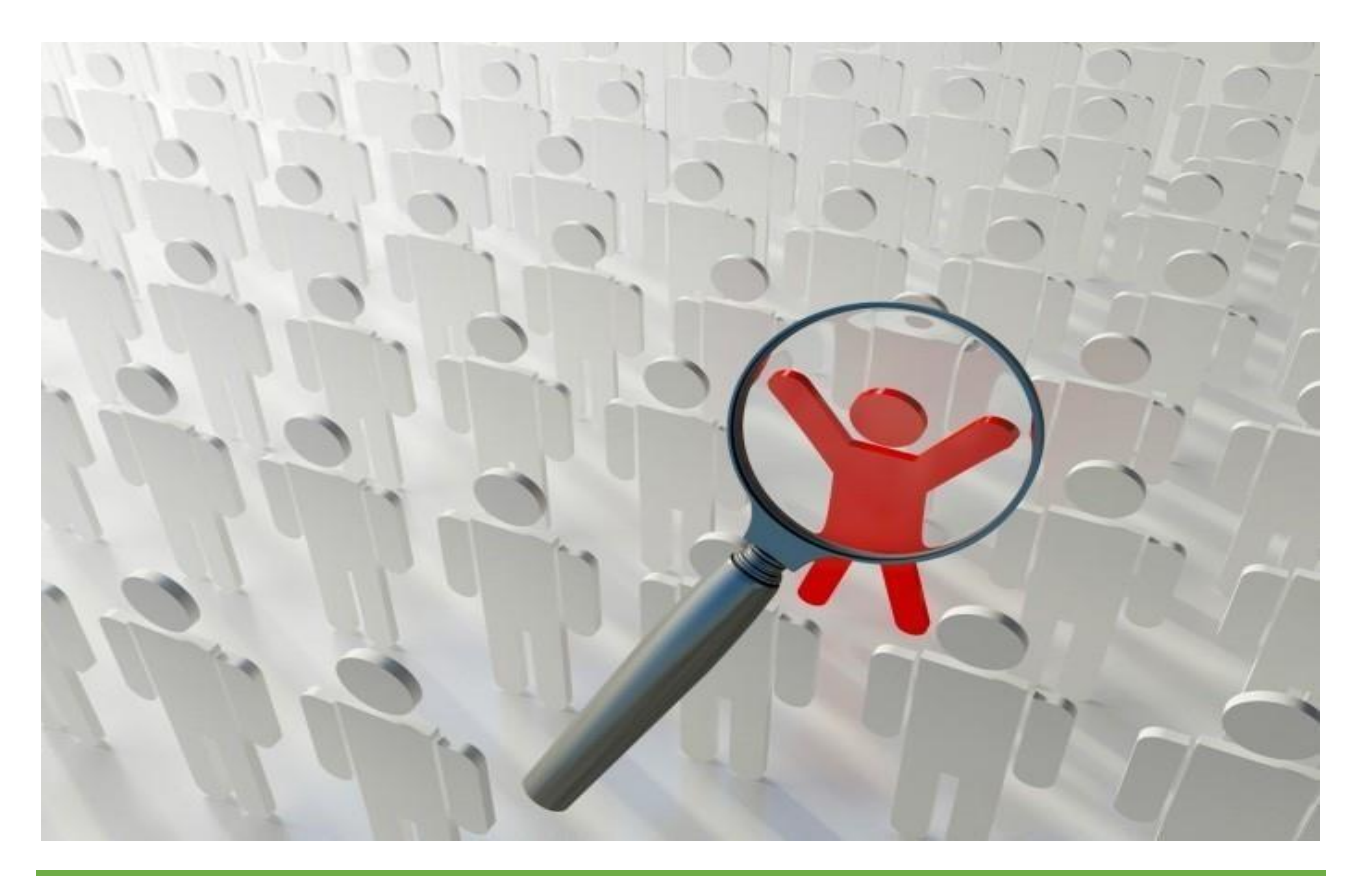

# **Model Curriculum**

**QP Name: Customer Care Executive - Non- Voice (Divyangjan)**

**QP Code: PWD/SSC/Q2211**

**QP Version: 2.0**

**NSQF Level: 4**

**Model Curriculum Version: 1.0**

**Expository: Blindness/Visual Impairment (E002)**

**Skill Council for Person with Disability || Address: 501-City Centre, 12/5 Dwarka New Delhi – 110075**

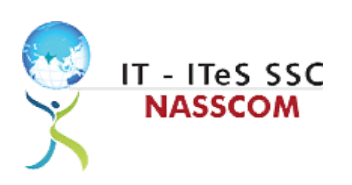

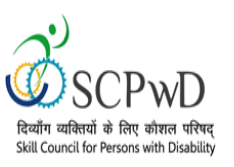

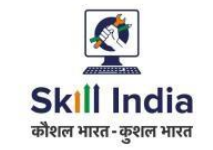

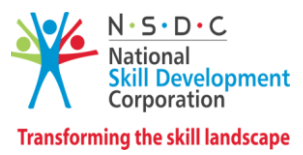

## **Table of Contents**

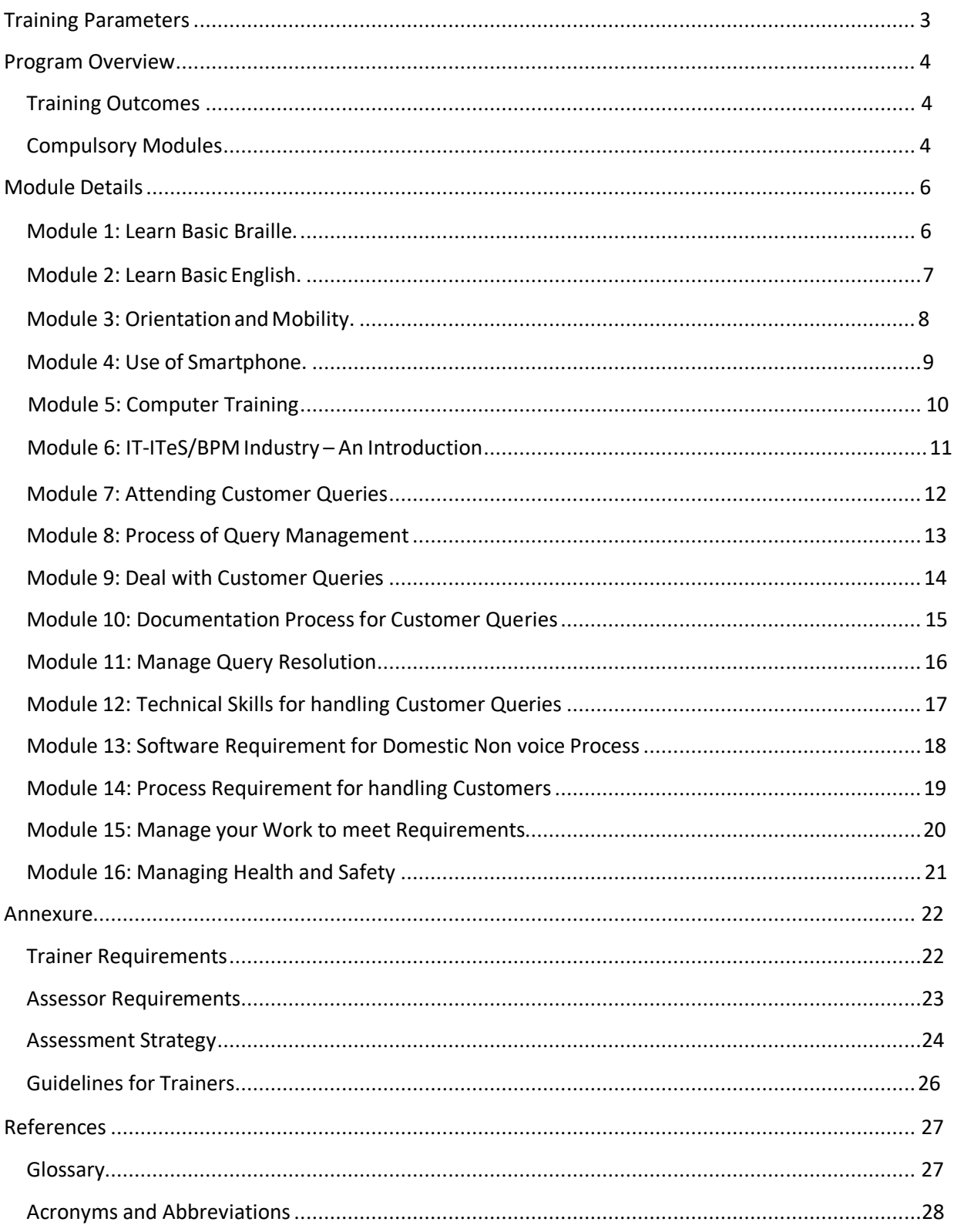

<span id="page-2-0"></span>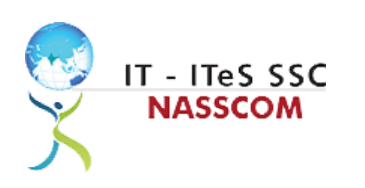

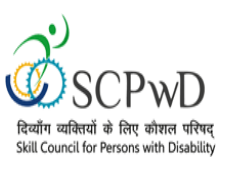

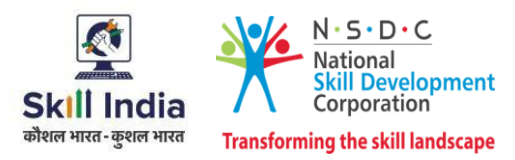

## **Training Parameters**

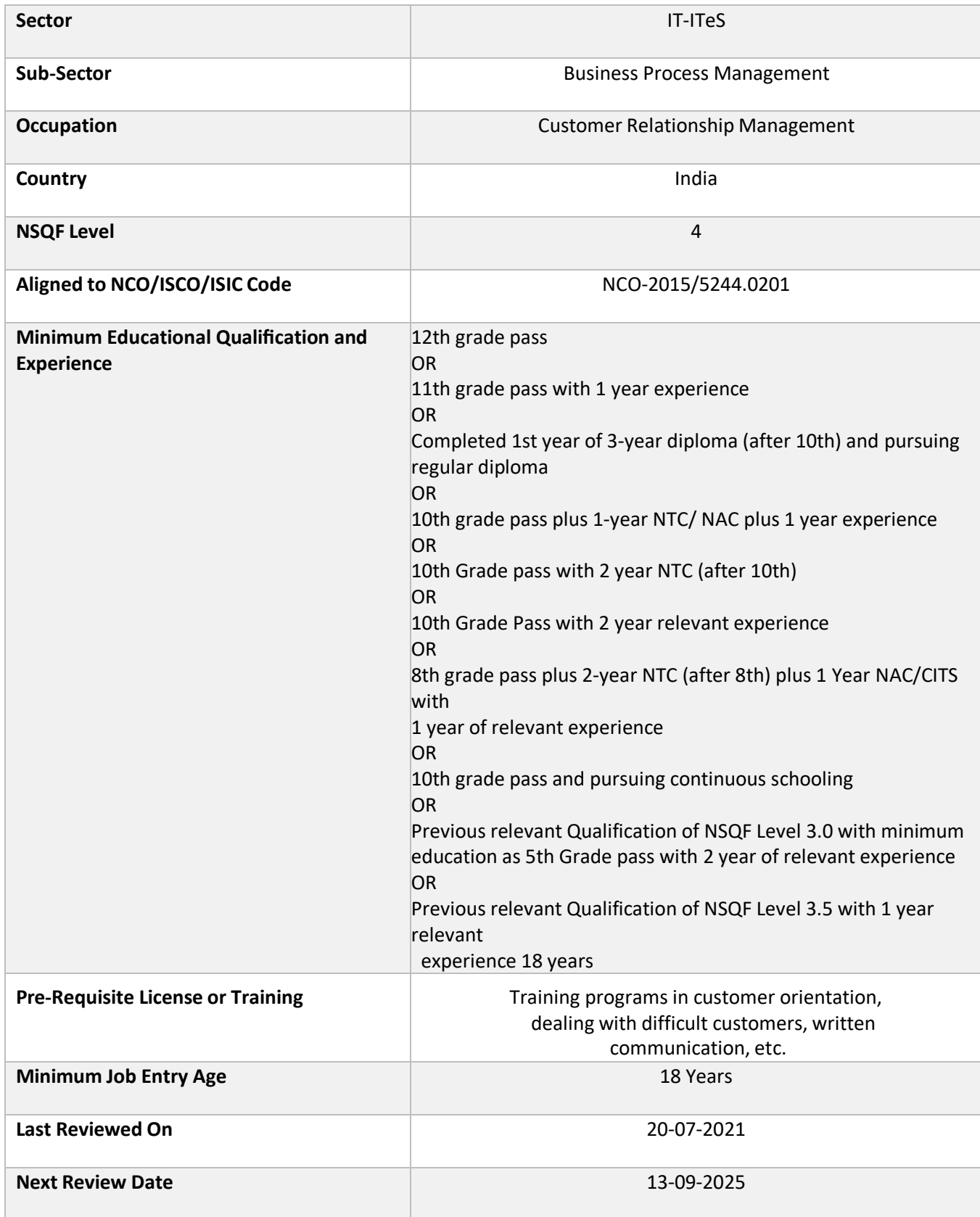

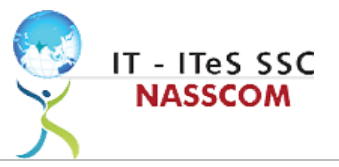

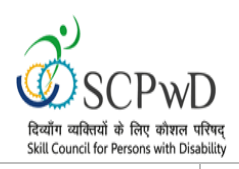

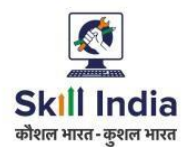

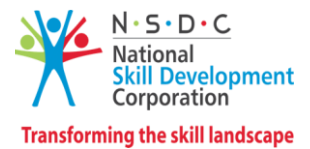

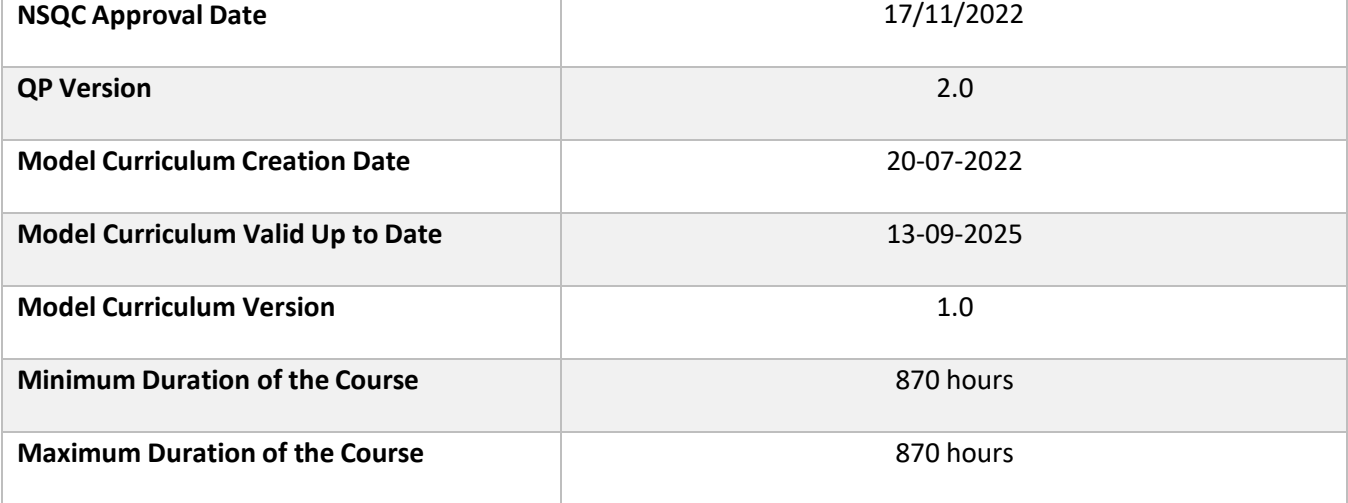

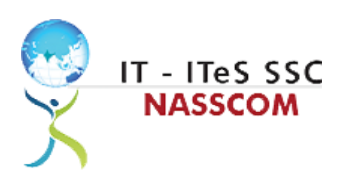

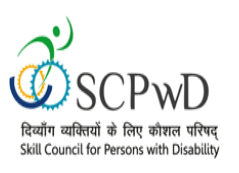

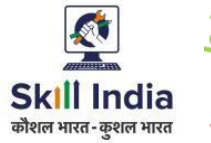

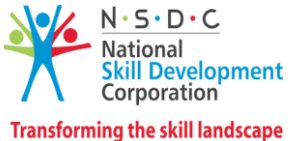

## **Program Overview**

<span id="page-4-0"></span>This section summarizes the end objectives of the program along with its duration.

## **Training Outcomes**

<span id="page-4-1"></span>At the end of the program, the learner should have acquired the listed knowledge and skills.

- Identify the role and importance of a voice customer service associate in supporting business operations.
- Demonstrate greetings standards, careful reading, listening, summarizing, and obtaining customer confirmation of your understanding of the query.
- Practice different questioning techniques via chat, email, and objection handling methods.
- Categorize the essential type of query like billing, technical fault, loyalty issue, sales issue and document the same.
- Maintain service tickets for queries that need time to resolve via the SLA (service level agreement) process.
- Illustrate proper ways of maintaining confidentiality of storing security and back up files for future use.
- Demonstrate application of CRM software and its purpose.
- Identify the technical specifications of the source of query, via chat/e-mail, etc.
- Demonstrate effective work planning principles.
- Recognize the importance of using time and resources effectively.
- Describe how to maintain a health, safe and secure environment at workplace.

## **Compulsory Modules**

The table lists the modules and their duration corresponding to the Compulsory NOS of the QP.

<span id="page-4-2"></span>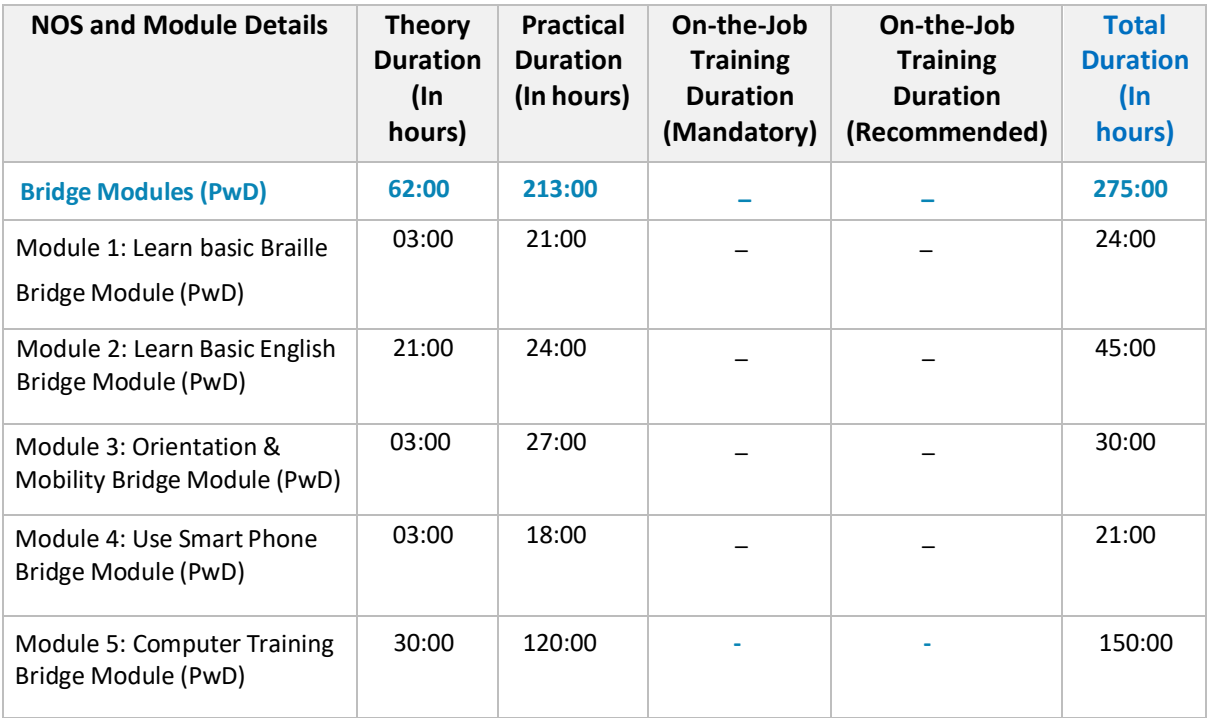

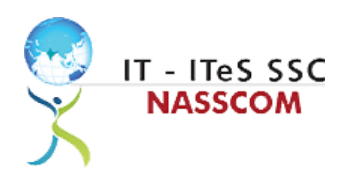

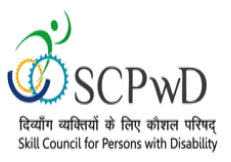

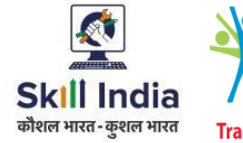

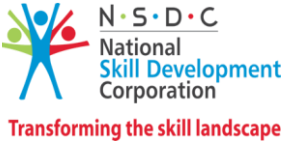

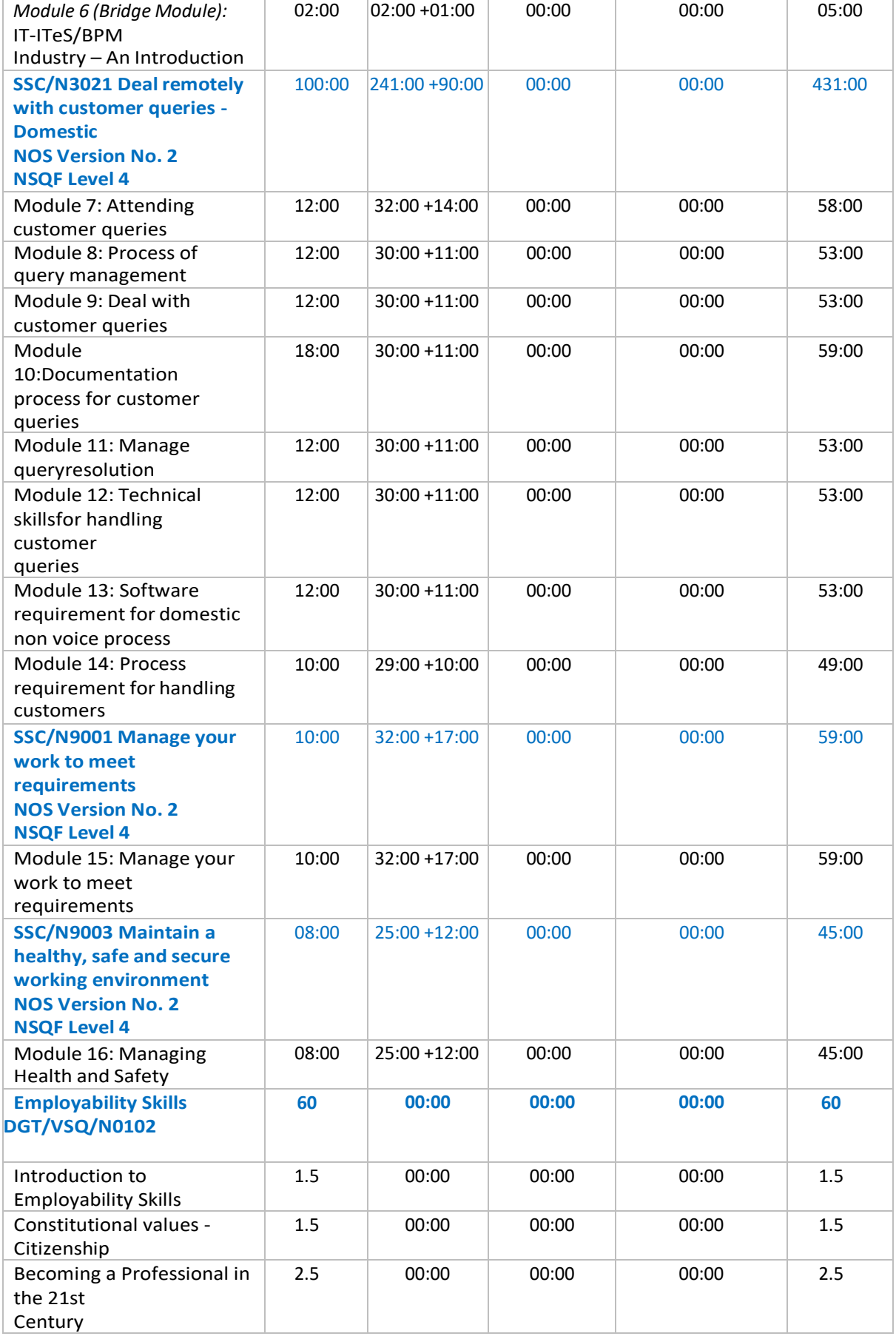

6 | Customer Care Executive-Domestic- Non-Voice

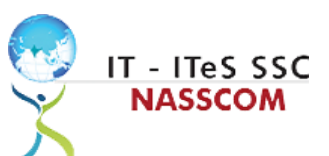

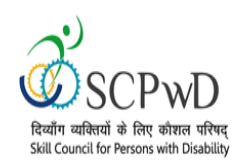

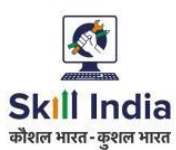

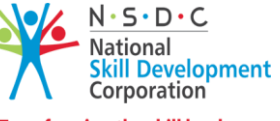

**Transforming the skill landscape** 

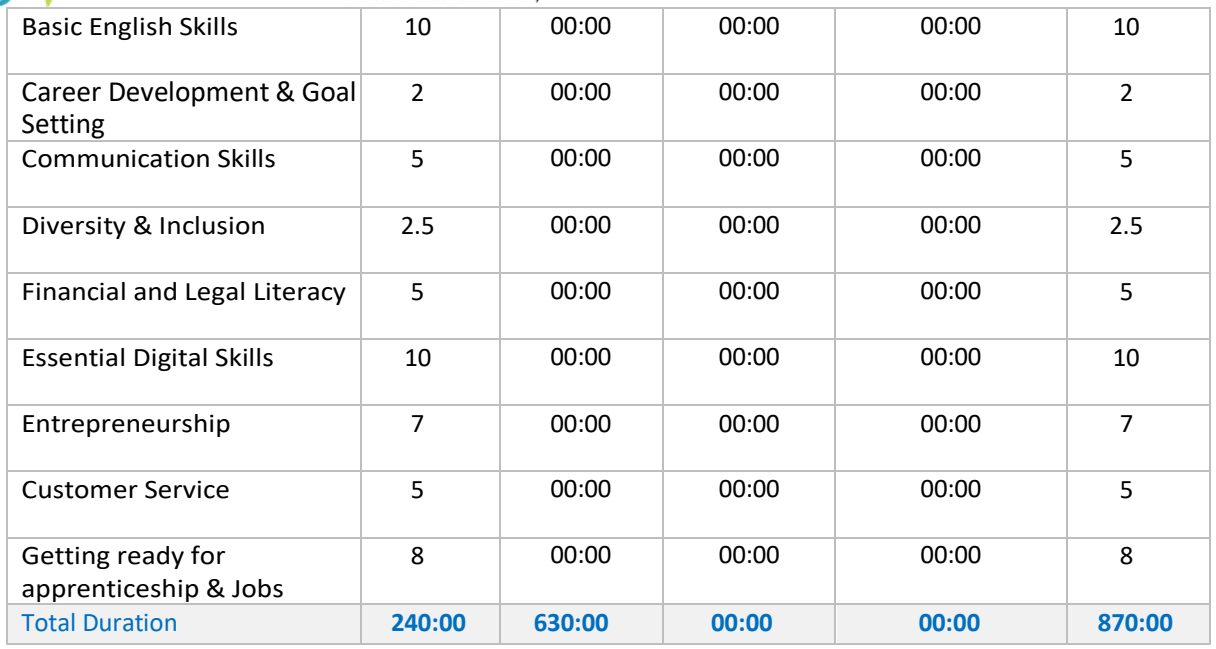

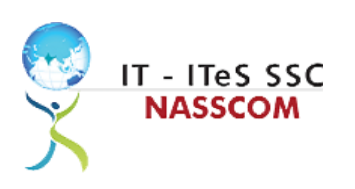

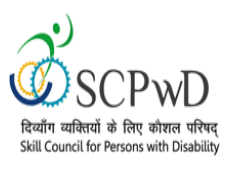

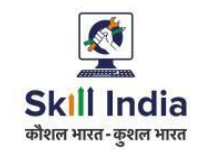

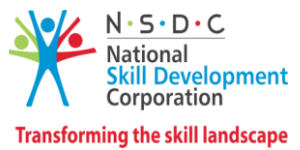

## **Module Details**

## **Module 1: Learn Basic Braille**

## **Mapped to: Bridge Module**

## **Terminal Outcomes:**

● Read and write basic Braille.

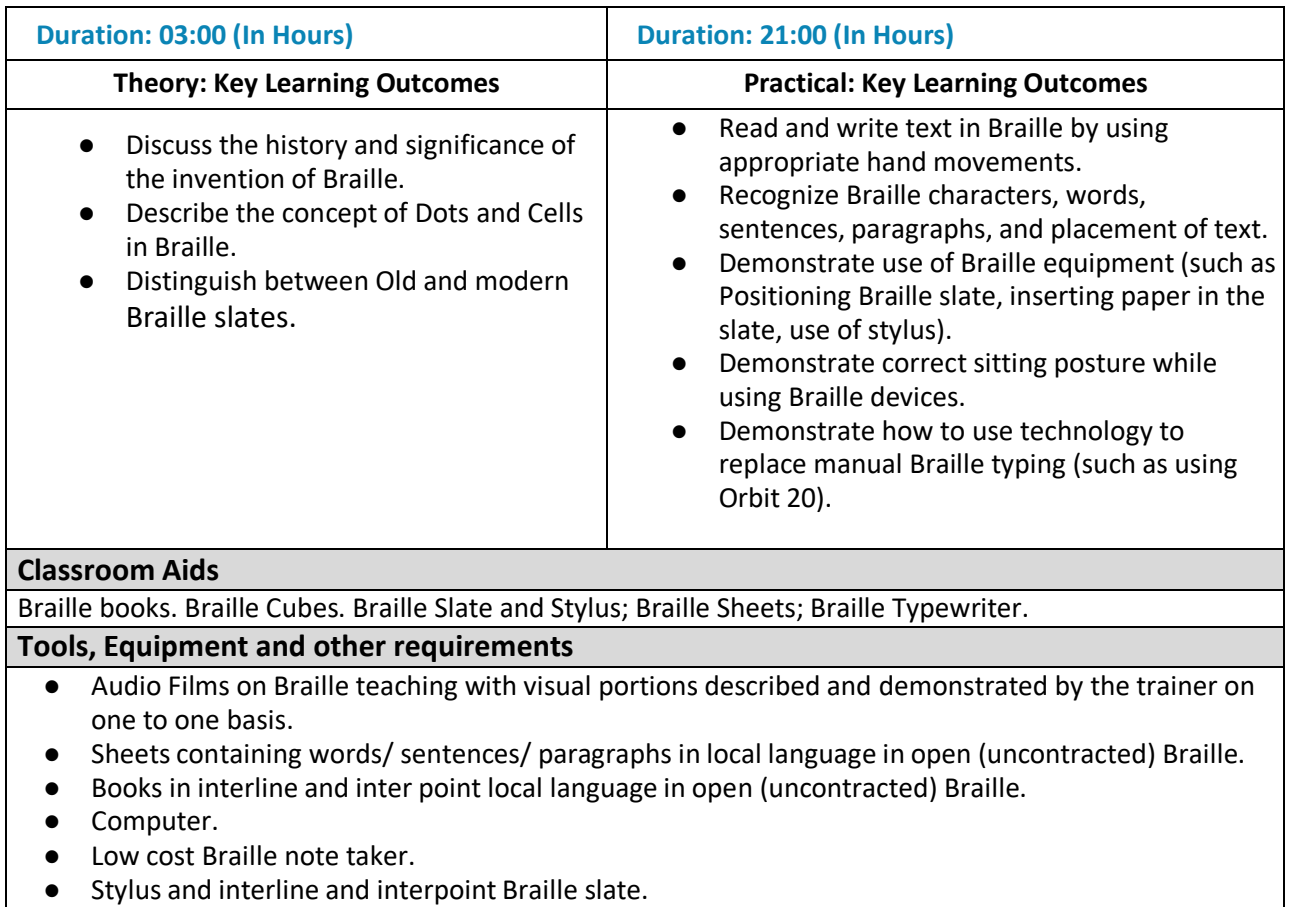

- 
- Braille writing paper.
- Braille Note taker such as Orbit 20.

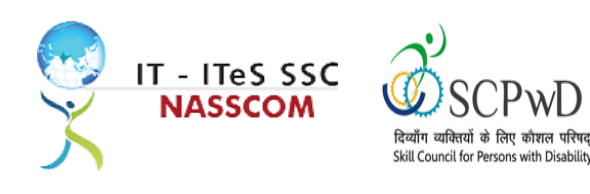

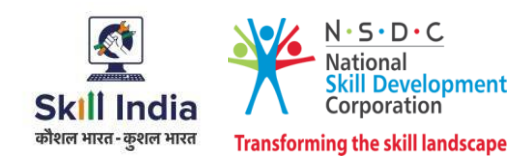

## **Module 2: Learn Basic English**

## **Mapped to: Bridge Module**

#### **Terminal Outcomes:**

- Apply knowledge of Basic English to interpret information received and respond accordingly.
- Recognize familiar words and basic phrases concerning self, family members, and immediate workplace.
- Read and write simple sentences in English about self, activities planned, and events of the day.

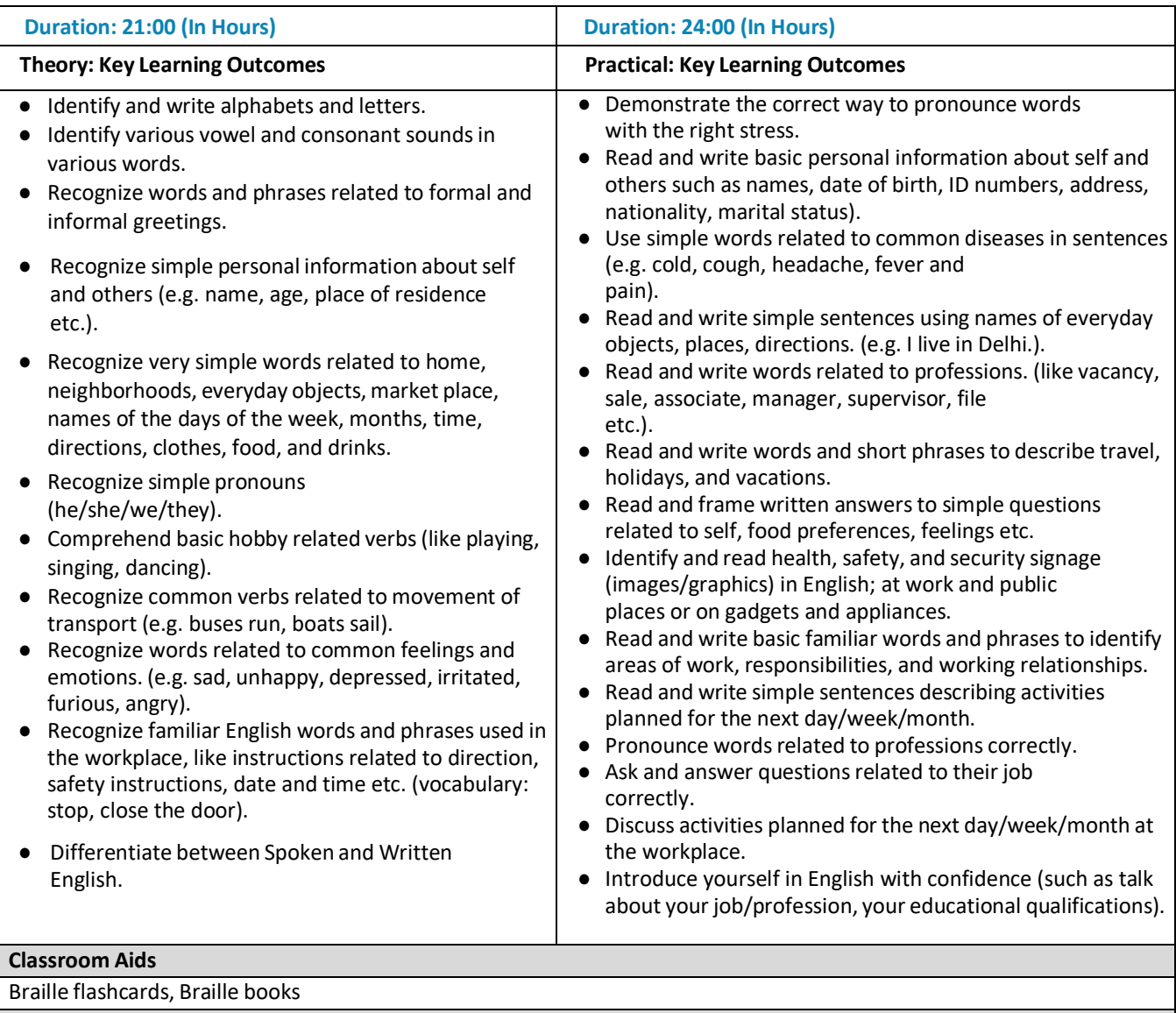

**Tools, Equipment and other requirements** 

Laptops/Computers, Braille Slates and Stylus, Braille sheets, Braille Note takers

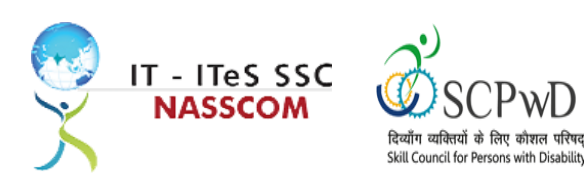

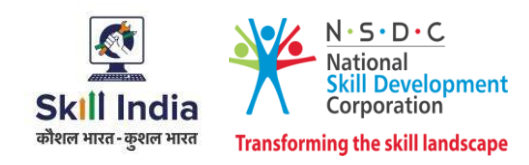

## **Module 3: Orientation and Mobility**

## **Mapped to: Bridge Module**

## **Terminal Outcomes:**

- Learn Pre-Cane skills and Cane Travel Techniques.
- Demonstrate skills to travel in rural, urban areas and use of Public transport.

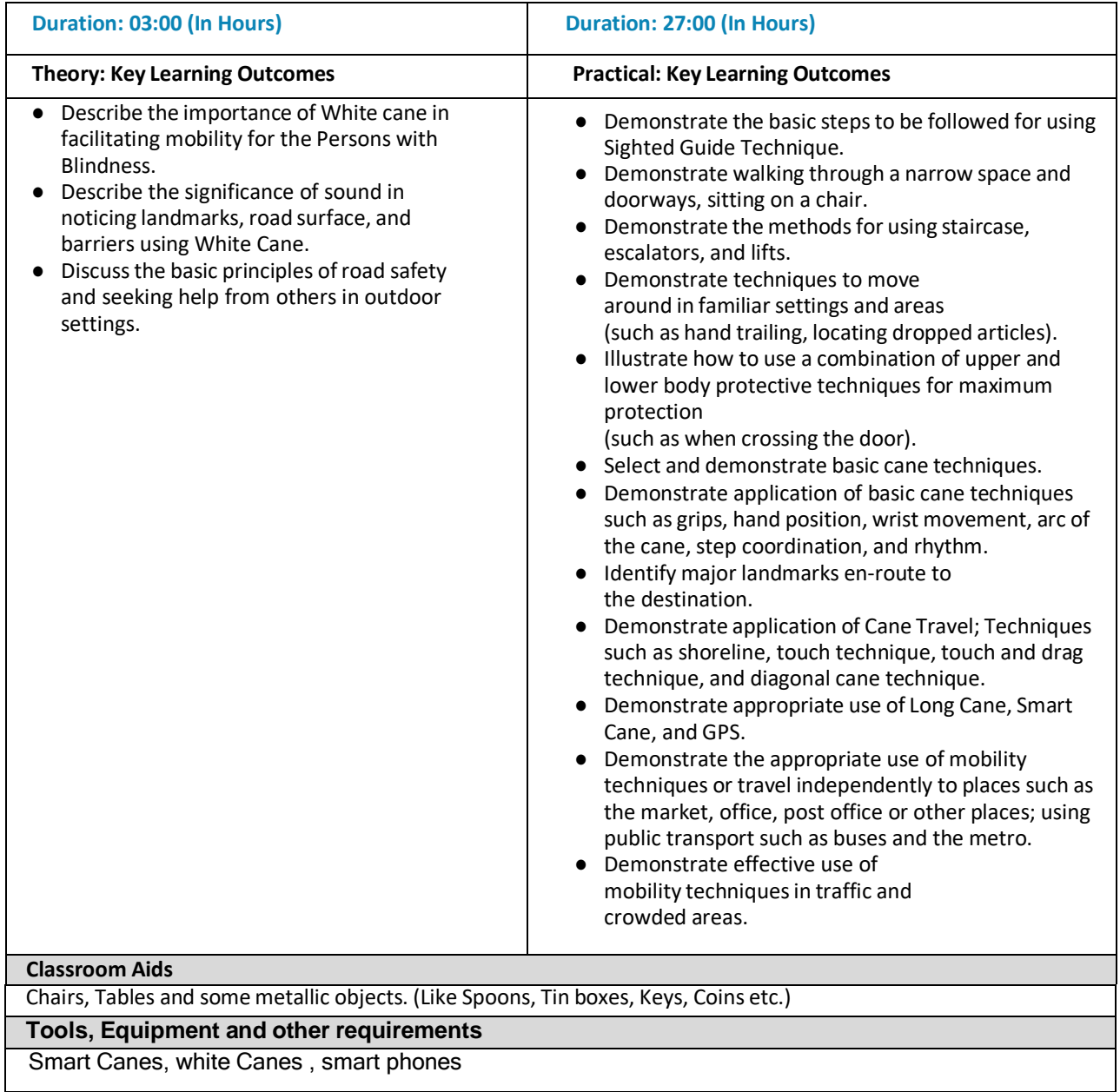

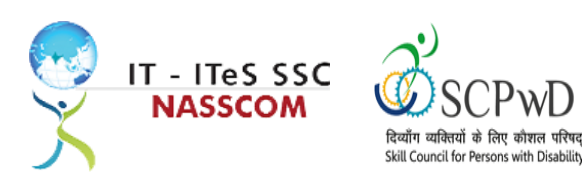

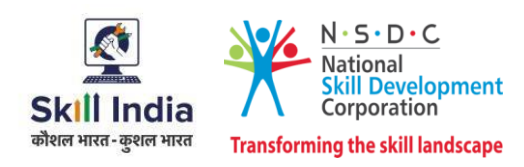

## **Module 3: Use smart phone**

## **Mapped to: Bridge Module**

#### **Terminal Outcomes:**

● Demonstrate the use of a smartphone to make calls, message, read books & documents, write e-mails, and web browsing.

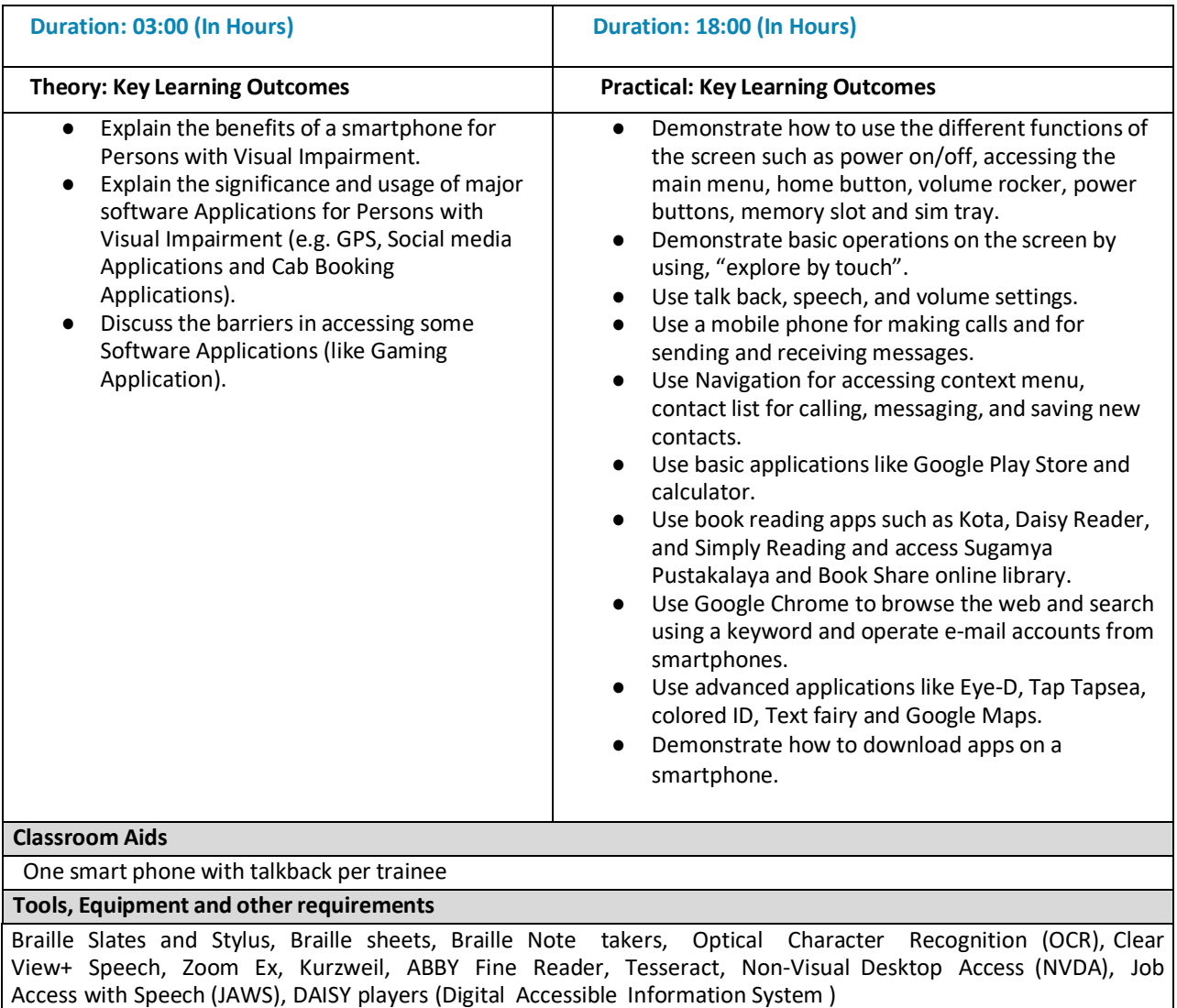

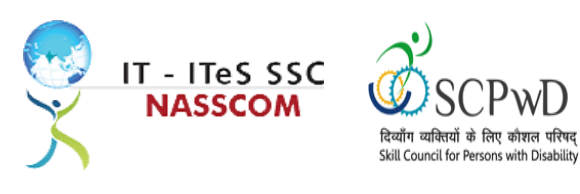

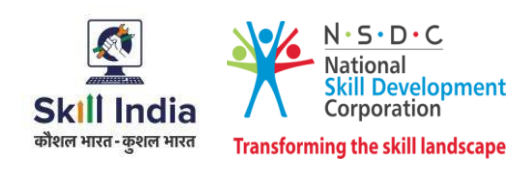

## **Module 5: Computer Training Mapped to: Bridge Module**

## **Terminal Outcomes:**

● Learn the basics of computers.

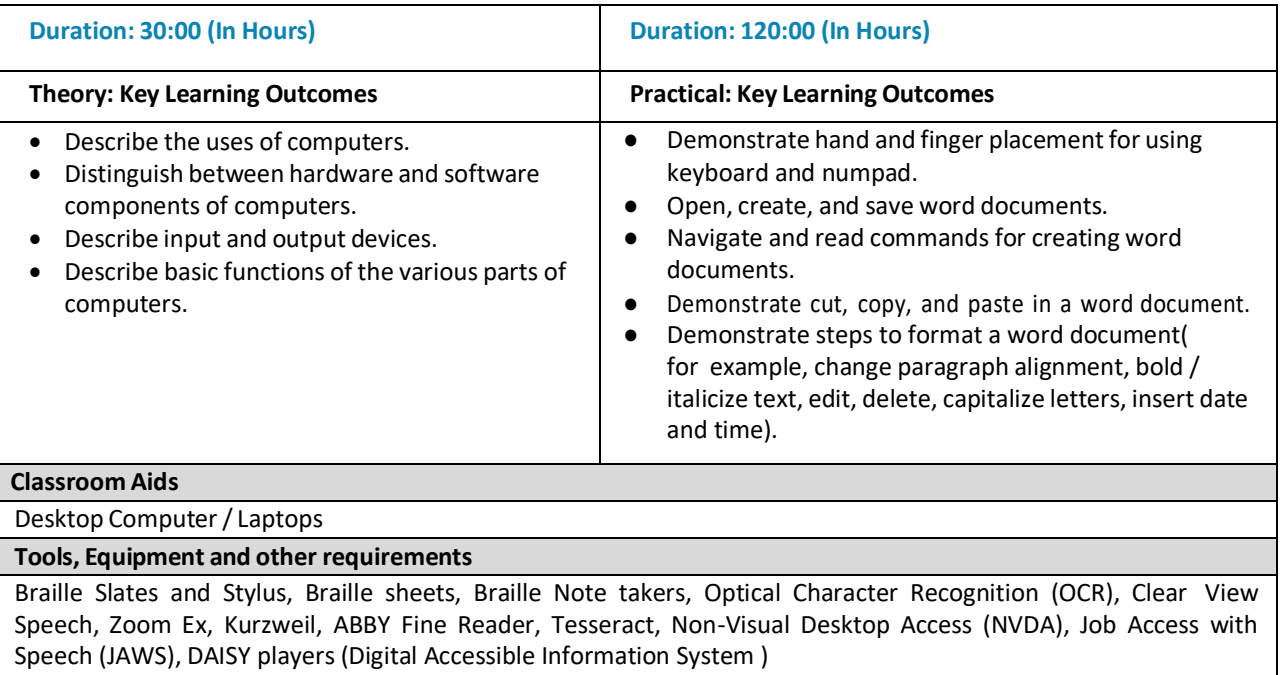

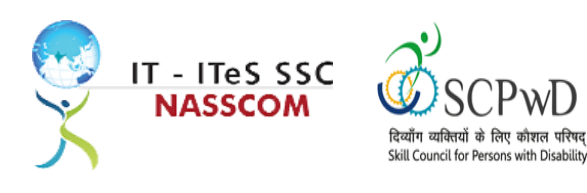

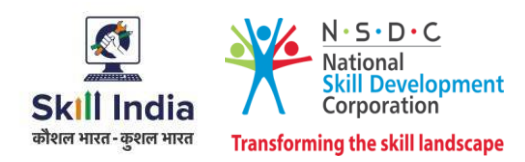

## <span id="page-12-0"></span>**Module 6: IT-ITeS/BPM Industry – An Introduction** *Bridge Module*

## **Terminal Outcomes:**

- Comprehend various delivery models used in the IT-BPM industry.
- Examine the current growth and development standards of the IT-BPM customer service industry.

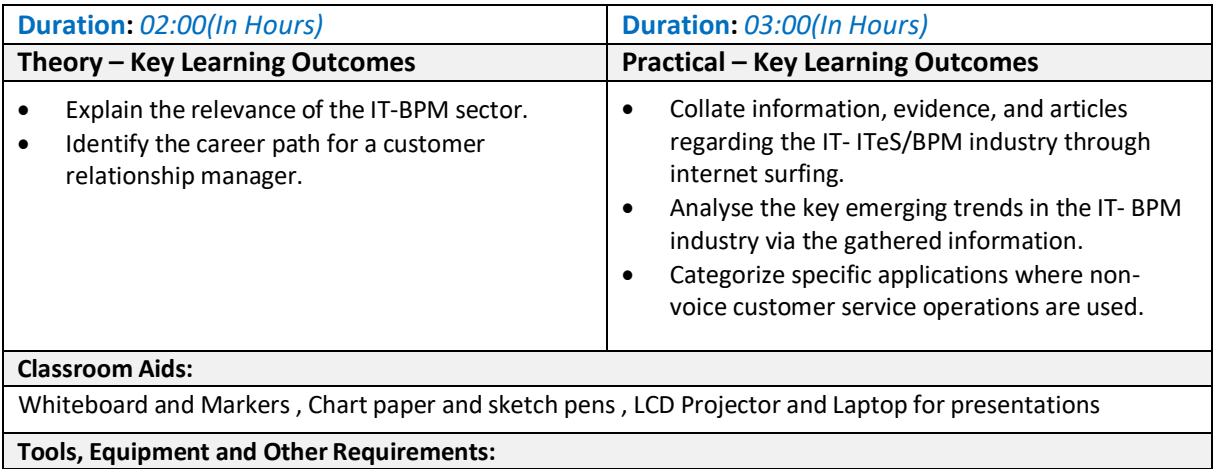

PCs/Laptops, Internet with Wi-Fi (Min 2 Mbps Dedicated), Braille Slates and Stylus, Braille sheets, Braille Note takers, Optical Character Recognition (OCR), Clear View+ Speech, Zoom Ex, Kurzweil, ABBY Fine Reader, Tesseract, Non-Visual Desktop Access (NVDA), Job Access with Speech (JAWS), DAISY players (Digital Accessible Information System )

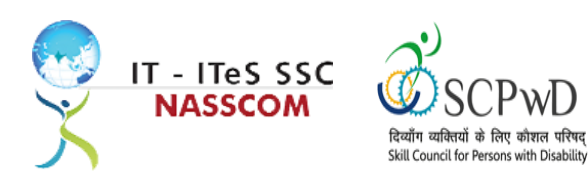

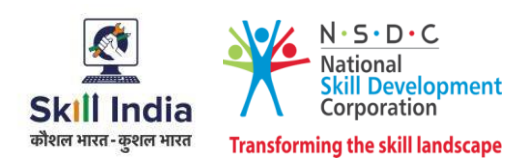

## <span id="page-13-0"></span>**Module 7: Attending Customer Queries** *Mapped to SSC/N3021, v2.0*

#### **Terminal Outcomes:**

- Explain the concept of non-voice customer relationship management.
- Identify the role and importance of a non-voice customer service associate in supporting business operations.

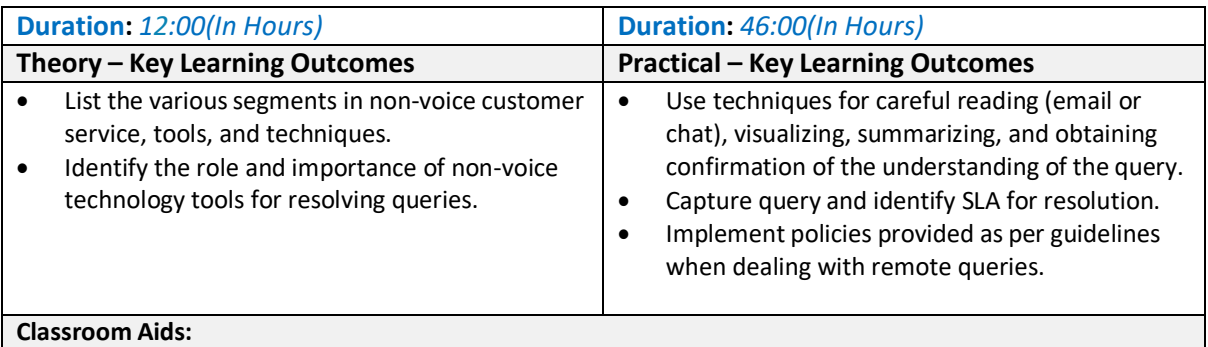

#### Whiteboard and Markers , Chart paper and sketch pens , LCD Projector and Laptop for presentations

#### **Tools, Equipment and Other Requirements:**

PCs/Laptops, Internet with Wi-Fi (Min 2 Mbps Dedicated) ,Microphone / voice system for lecture and class activities . Computer Lab with 1:1 PC: trainee ratio and having internet connection, MS Office / Open office, Browser, Outlook /Any other Email Client, and chat tools, Sample CRM ticketing tool for demonstration. Internet messenger , Web based Chat tools , Braille Slates and Stylus, Braille sheets, Braille Note takers, Optical Character Recognition (OCR), Clear View+ Speech, Zoom Ex, Kurzweil, ABBY Fine Reader, Tesseract, Non-Visual Desktop Access (NVDA), Job Access with Speech (JAWS), DAISY players(Digital Accessible Information System )

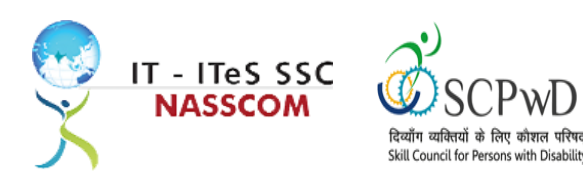

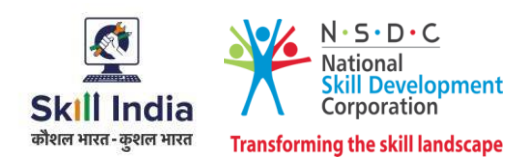

## <span id="page-14-0"></span>**Module 8: Process of Query Management** *Mapped to SSC/N3021, v2.0*

#### **Terminal Outcomes:**

- Organize the data being entered from multiple sources to check authenticity of the query.
- Categorize the essential type of query like billing, technical fault, loyalty issue, sales issue and document the same.

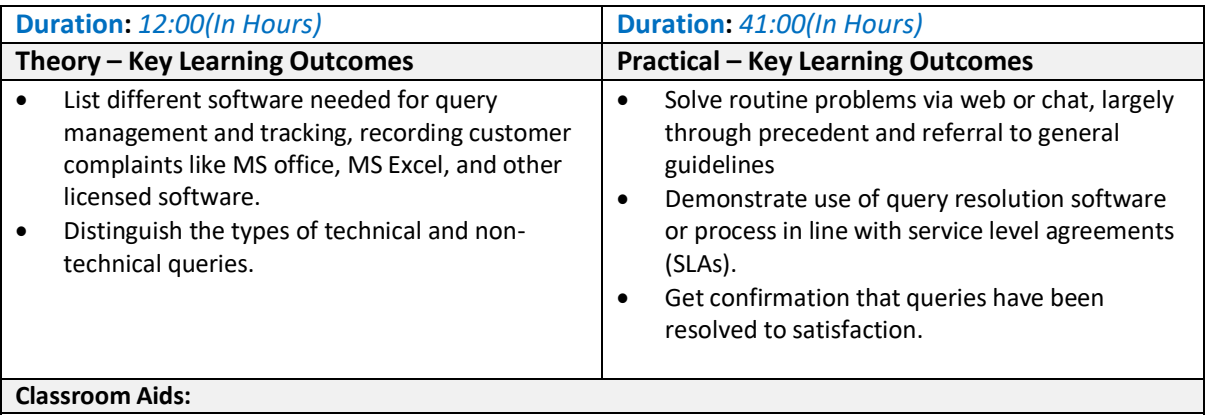

Whiteboard and Markers, Chart paper and sketch pens, LCD Projector and Laptop for presentations

#### **Tools, Equipment and Other Requirements:**

PCs/Laptops, Internet with Wi-Fi (Min 2 Mbps Dedicated) ,Microphone / voice system for lecture and class activities . Computer Lab with 1:1 PC: trainee ratio and having internet connection, MS Office / Open office, Browser, Outlook /Any other Email Client, and chat tools, Sample CRM ticketing tool for demonstration, Internet messenger, Web based Chat tools ,Braille Slates and Stylus, Braille sheets, Braille Note takers, Optical Character Recognition (OCR), Clear View+ Speech, Zoom Ex, Kurzweil, ABBY Fine Reader, Tesseract, Non-Visual Desktop Access (NVDA), Job Access with Speech (JAWS), DAISY players (Digital Accessible Information System )

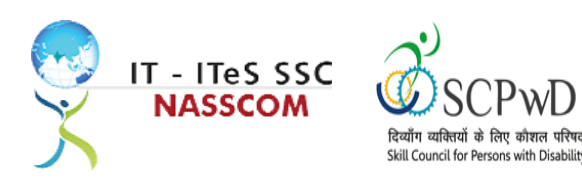

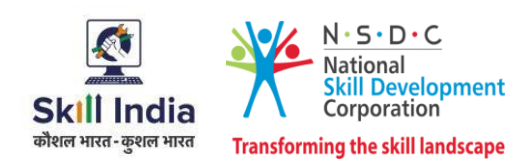

## <span id="page-15-0"></span>**Module 9: Deal with Customer Queries** *Mapped to SSC/N3021, v2.0*

#### **Terminal Outcomes:**

- Demonstrate greetings standards, careful visualizing, reading, summarizing, and obtaining customer confirmation of your understanding of the query.
- Understand the query escalation process for further action.

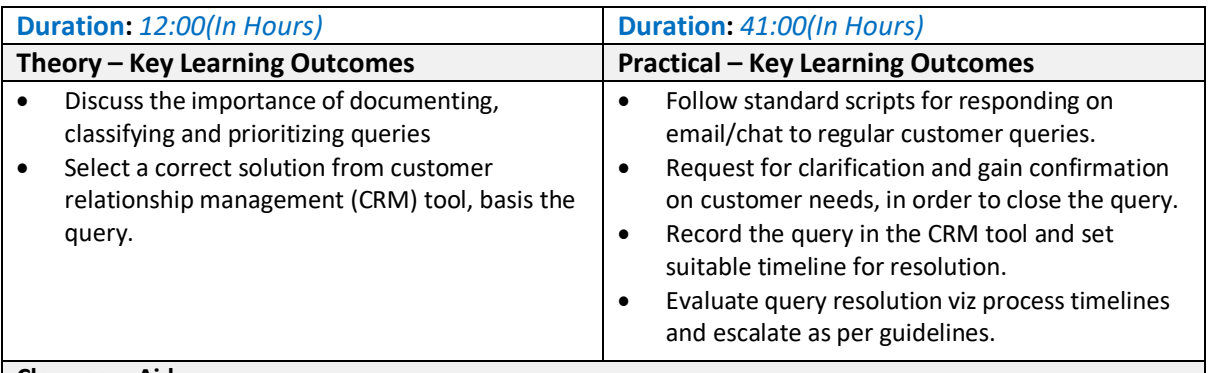

#### **Classroom Aids:**

Whiteboard and Markers, Chart paper and sketch pens, LCD Projector and Laptop for presentations

## **Tools, Equipment and Other Requirements:**

PCs/Laptops, Internet with Wi-Fi (Min 2 Mbps Dedicated) ,Microphone / voice system for lecture and class activities . Computer Lab with 1:1 PC: trainee ratio and having internet connection, MS Office / Open office, Browser, Outlook /Any other Email Client, and chat tools, Sample CRM ticketing tool for demonstration, Internet messenger ,Web based Chat tools , Braille Slates and Stylus, Braille sheets, Braille Note takers, Optical Character Recognition (OCR), Clear View+ Speech, Zoom Ex, Kurzweil, ABBY Fine Reader, Tesseract, Non-Visual Desktop Access (NVDA), Job Access with Speech (JAWS), DAISY players (Digital Accessible Information System )

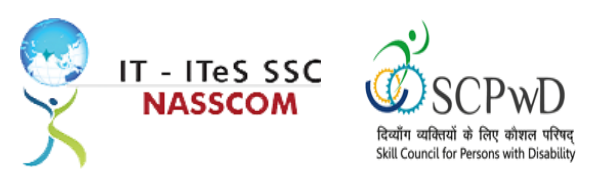

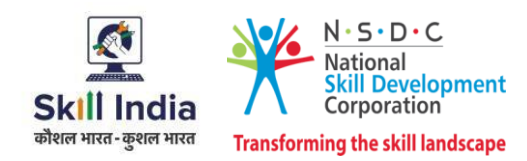

<span id="page-16-0"></span>**Module 10: Documentation Process for Customer Queries** *Mapped to SSC/N3021, v2.0*

## **Terminal Outcomes:**

- Demonstrate different styles and approaches of documentation for effective query handling.
- Maintain service tickets for queries that needs time to resolve.

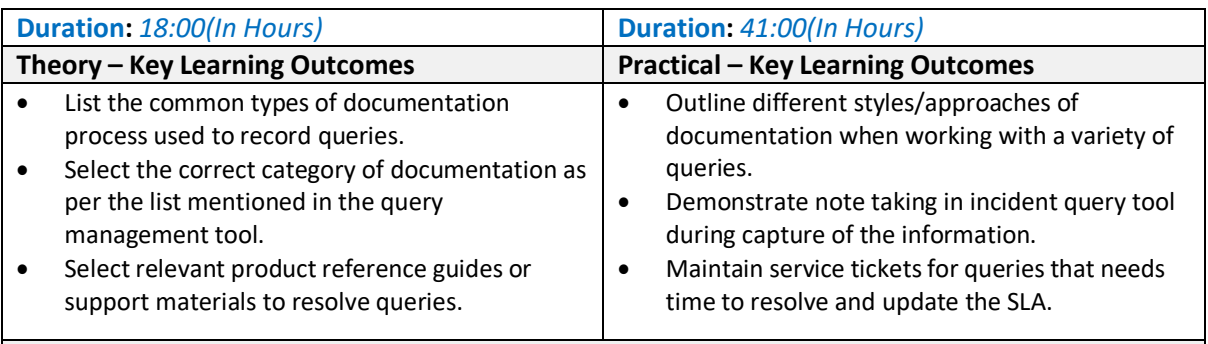

## **Classroom Aids:**

Whiteboard and Markers, Chart paper and sketch pens, LCD Projector and Laptop for presentations

#### **Tools, Equipment and Other Requirements:**

PCs/Laptops, Internet with Wi-Fi (Min 2 Mbps Dedicated) ,Microphone / voice system for lecture and class activities . Computer Lab with 1:1 PC: trainee ratio and having internet connection, MS Office / Open office, Browser, Outlook /Any other Email Client, and chat tools, Sample CRM ticketing tool for demonstration, Internet messenger, Web based Chat tools , Braille Slates and Stylus, Braille sheets, Braille Note takers, Optical Character Recognition (OCR), Clear View+ Speech, Zoom Ex, Kurzweil, ABBY Fine Reader, Tesseract, Non-Visual Desktop Access (NVDA), Job Access with Speech (JAWS), DAISY players (Digital Accessible Information System )

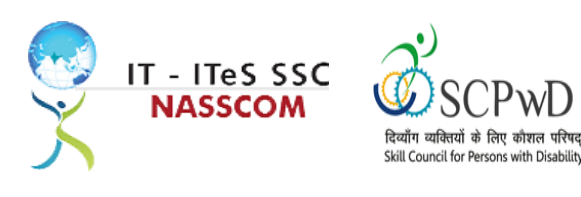

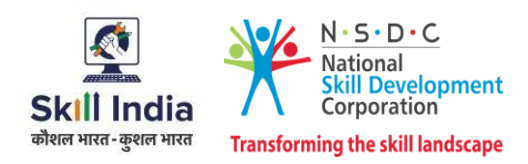

## <span id="page-17-0"></span>**Module 11: Manage Query Resolution** *Mapped to SSC/N3021, v2.0*

## **Terminal Outcomes:**

- Create a workflow that routes service requests with high priority concerns into separate folders with subject-specific task queues.
- Summarize the steps conducted to resolve the query and get it approved by end user with balanced judgement

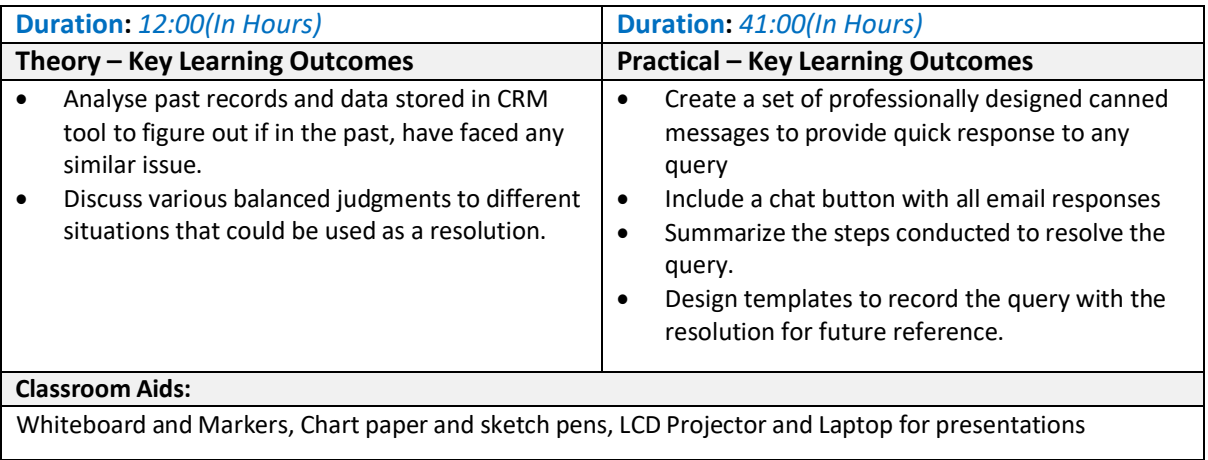

#### **Tools, Equipment and Other Requirements:**

PCs/Laptops, Internet with Wi-Fi (Min 2 Mbps Dedicated) ,Microphone / voice system for lecture and class activities . Computer Lab with 1:1 PC: trainee ratio and having internet connection, MS Office / Open office, Browser, Outlook /Any other Email Client, and chat tools, Sample CRM ticketing tool for demonstration, Internet messenger, Web based Chat tools , Braille Slates and Stylus, Braille sheets, Braille Note takers, Optical Character Recognition (OCR), Clear View+ Speech, Zoom Ex, Kurzweil, ABBY Fine Reader, Tesseract, Non-Visual Desktop Access (NVDA), Job Access with Speech (JAWS), DAISY players (Digital Accessible Information System )

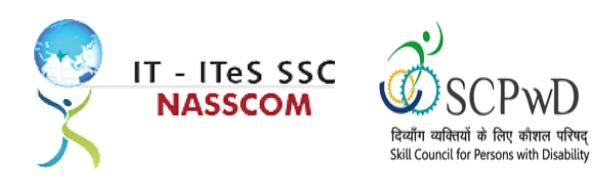

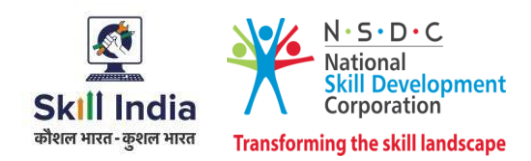

## <span id="page-18-0"></span>**Module 12: Technical Skillsfor handling Customer Queries** *Mapped to SSC/N3021, v2.0*

### **Terminal Outcomes:**

- Illustrate proper ways of maintaining confidentiality of storing security and back up files for future use.
- Demonstrate application of various IT components including browsers, social media, and various operating systems.

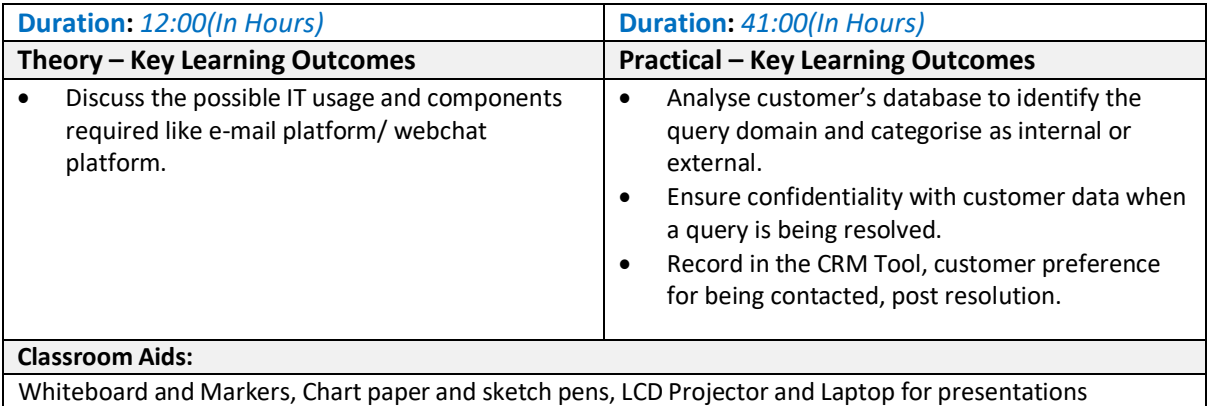

#### **Tools, Equipment and Other Requirements:**

PCs/Laptops, Internet with Wi-Fi (Min 2 Mbps Dedicated) ,Microphone / voice system for lecture and class activities . Computer Lab with 1:1 PC: trainee ratio and having internet connection, MS Office / Open office, Browser, Outlook /Any other Email Client, and chat tools, Sample CRM ticketing tool for demonstration, Internet messenger, Web based Chat tools , Braille Slates and Stylus, Braille sheets, Braille Note takers, Optical Character Recognition (OCR), Clear View+ Speech, Zoom Ex, Kurzweil, ABBY Fine Reader, Tesseract, Non-Visual Desktop Access (NVDA), Job Access with Speech (JAWS), DAISY players (Digital Accessible Information System )

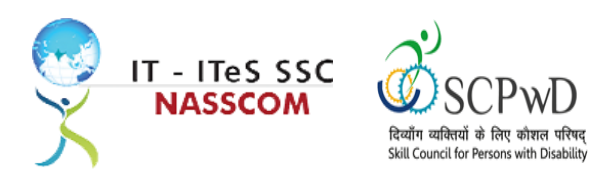

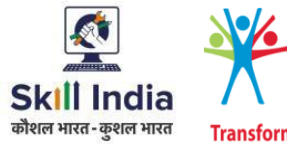

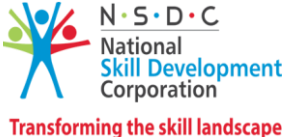

## <span id="page-19-0"></span>**Module 13: Software Requirement for Domestic Non voice Process** *Mapped to SSC/N3021, v2.0*

## **Terminal Outcomes:**

- Demonstrate application of CRM software and its purpose.
- Identify the technical specifications of the source of query, via chat/e-mail, etc.

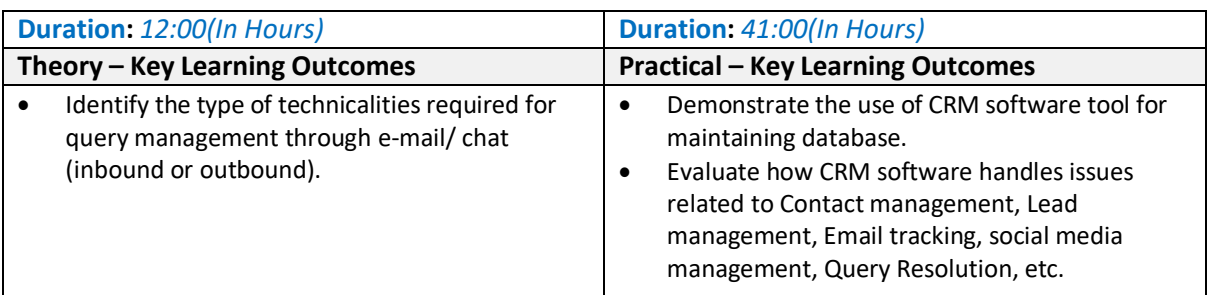

### **Classroom Aids:**

Whiteboard and Markers, Chart paper and sketch pens, LCD Projector and Laptop for presentations

#### **Tools, Equipment and Other Requirements:**

PCs/Laptops, Internet with Wi-Fi (Min 2 Mbps Dedicated) ,Microphone / voice system for lecture and class activities . Computer Lab with 1:1 PC: trainee ratio and having internet connection, MS Office / Open office, Browser, Outlook /Any other Email Client, and chat tools, Sample CRM ticketing tool for demonstration, Internet messenger, Web based Chat tools , Braille Slates and Stylus, Braille sheets, Braille Note takers, Optical Character Recognition (OCR), Clear View + Speech, Zoom Ex, Kurzweil, ABBY Fine Reader, Tesseract, Non-Visual Desktop Access (NVDA), Job Access with Speech (JAWS), DAISY players (Digital Accessible Information System )

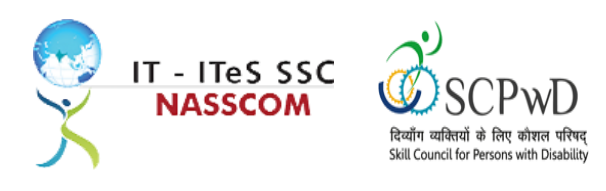

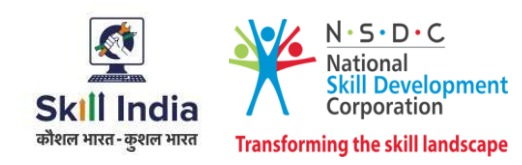

## <span id="page-20-0"></span>**Module 14: Process Requirement for handling Customers** *Mapped to SSC/N3021, v2.0*

#### **Terminal Outcomes:**

- Discuss the core differences between non-voice and voice profiles.
- Demonstrate practical applications of chat initiation tool for conducting business.

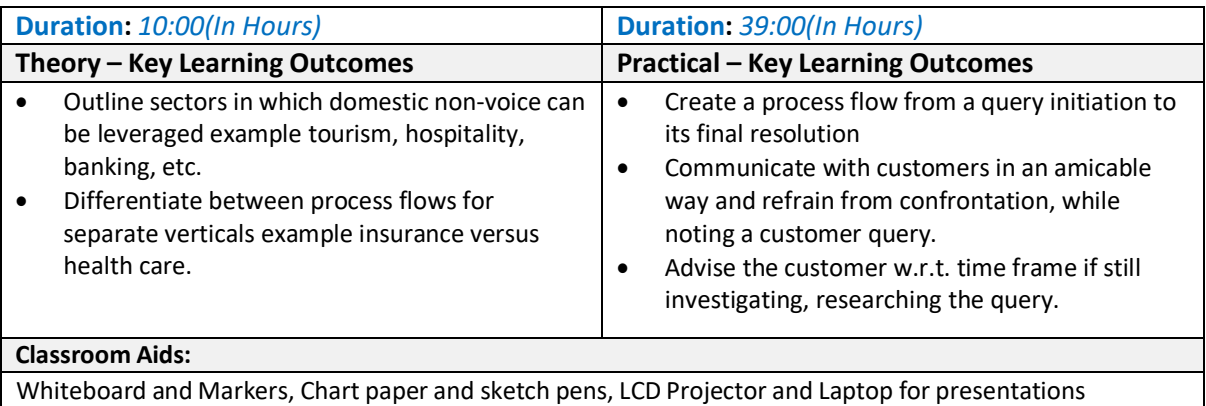

#### **Tools, Equipment and Other Requirements:**

PCs/Laptops, Internet with Wi-Fi (Min 2 Mbps Dedicated) ,Microphone / voice system for lecture and class activities . Computer Lab with 1:1 PC: trainee ratio and having internet connection, MS Office / Open office, Browser, Outlook /Any other Email Client, and chat tools, Sample CRM ticketing tool for demonstration, Internet messenger , Web based Chat tools , Braille Slates and Stylus, Braille sheets, Braille Note takers, Optical Character Recognition (OCR), Clear View + Speech, Zoom Ex, Kurzweil, ABBY Fine Reader, Tesseract, Non-Visual Desktop Access (NVDA), Job Access with Speech (JAWS), DAISY players (Digital Accessible Information System )

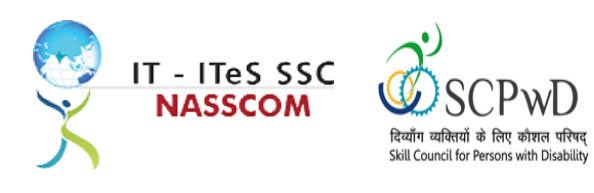

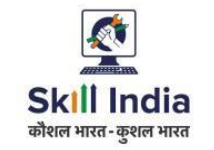

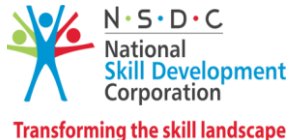

## <span id="page-21-0"></span>**Module 15: Manage your Work to meet Requirements** *Mapped to SSC/N9001, v2.0*

#### **Terminal Outcomes:**

- Define the scope of work.
- Demonstrate effective work planning principles.
- Recognize the importance of using time and resources effectively.

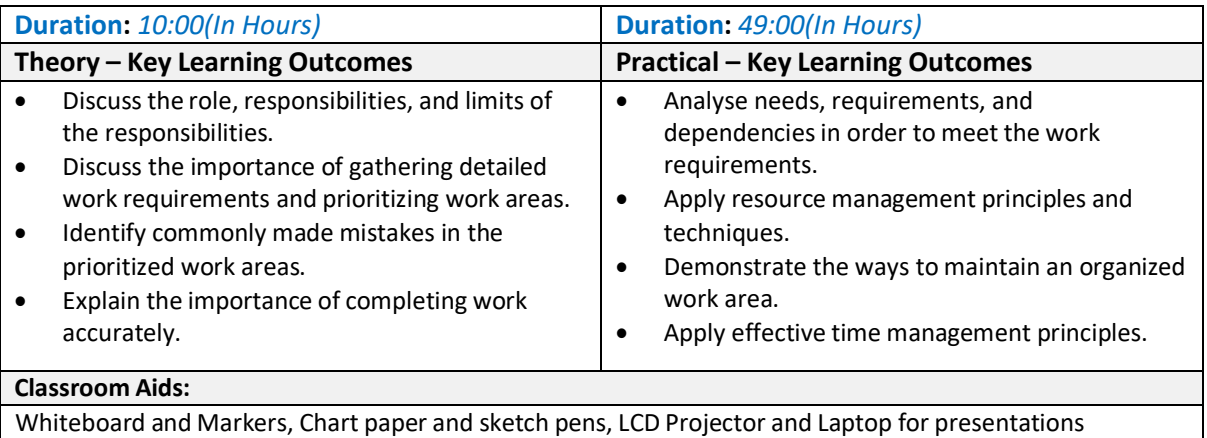

#### **Tools, Equipment and Other Requirements:**

PCs/Laptops, Internet with Wi-Fi (Min 2 Mbps Dedicated) ,Microphone / voice system for lecture and class activities . Computer Lab with 1:1 PC: trainee ratio and having internet connection, MS Office / Open office, Browser, Outlook /Any other Email Client, and chat tools, Sample CRM ticketing tool for demonstration, Internet messenger, Web based Chat tools, Braille Slates and Stylus, Braille sheets, Braille Note takers, Optical Character Recognition (OCR), Clear View + Speech, Zoom Ex, Kurzweil, ABBY Fine Reader, Tesseract, Non-Visual Desktop Access (NVDA), Job Access with Speech (JAWS), DAISY players (Digital Accessible Information System )

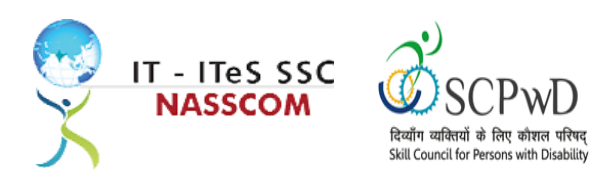

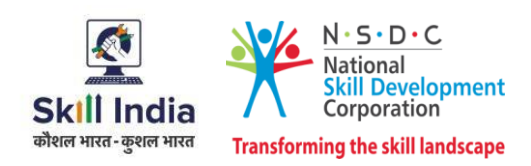

## <span id="page-22-0"></span>**Module 16: Managing Health and Safety** *Mapped to SSC/N9003, v2.0*

#### **Terminal Outcomes:**

Describe how to maintain a health, safe and secure environment at workplace.

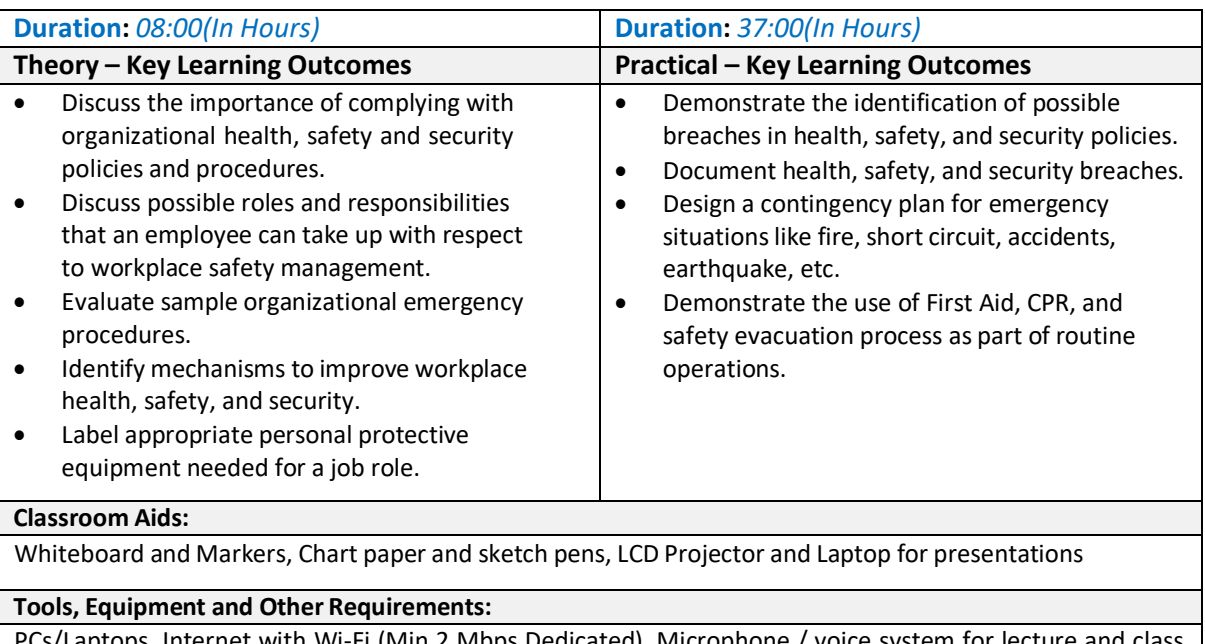

PCs/Laptops, Internet with Wi-Fi (Min 2 Mbps Dedicated) ,Microphone / voice system for lecture and class activities . Computer Lab with 1:1 PC: trainee ratio and having internet connection, MS Office / Open office, Browser, Outlook /Any other Email Client, and chat tools, Sample CRM ticketing tool for demonstration, Internet messenger , Web based Chat tools , Braille Slates and Stylus, Braille sheets, Braille Note takers, Optical Character Recognition (OCR), Clear View + Speech, Zoom Ex, Kurzweil, ABBY Fine Reader, Tesseract, Non-Visual Desktop Access (NVDA), Job Access with Speech (JAWS), DAISY players (Digital Accessible Information System )

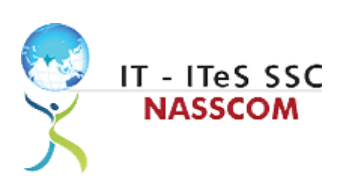

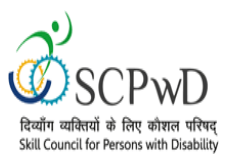

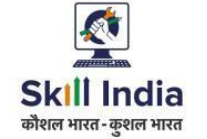

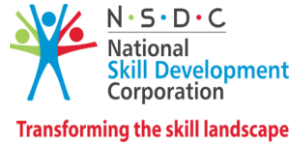

## **Annexure**

## <span id="page-23-0"></span>**Trainer Requirements**

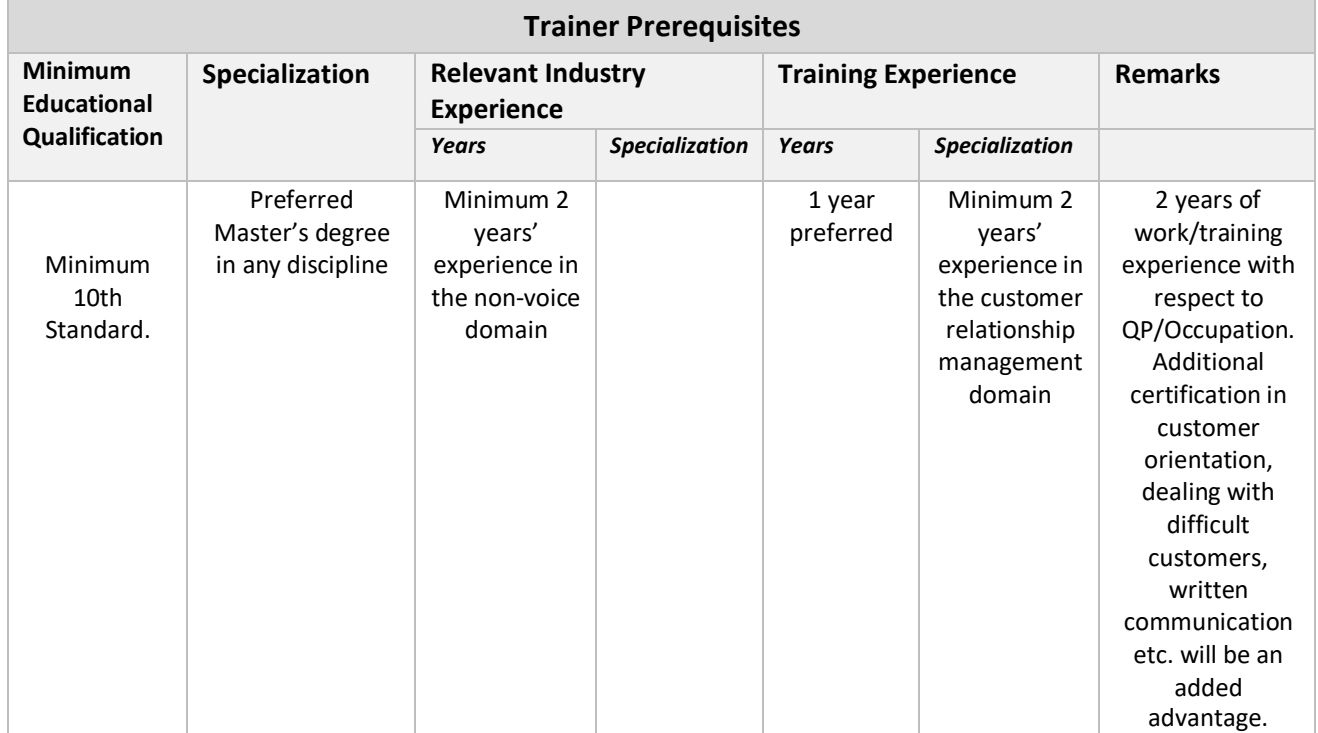

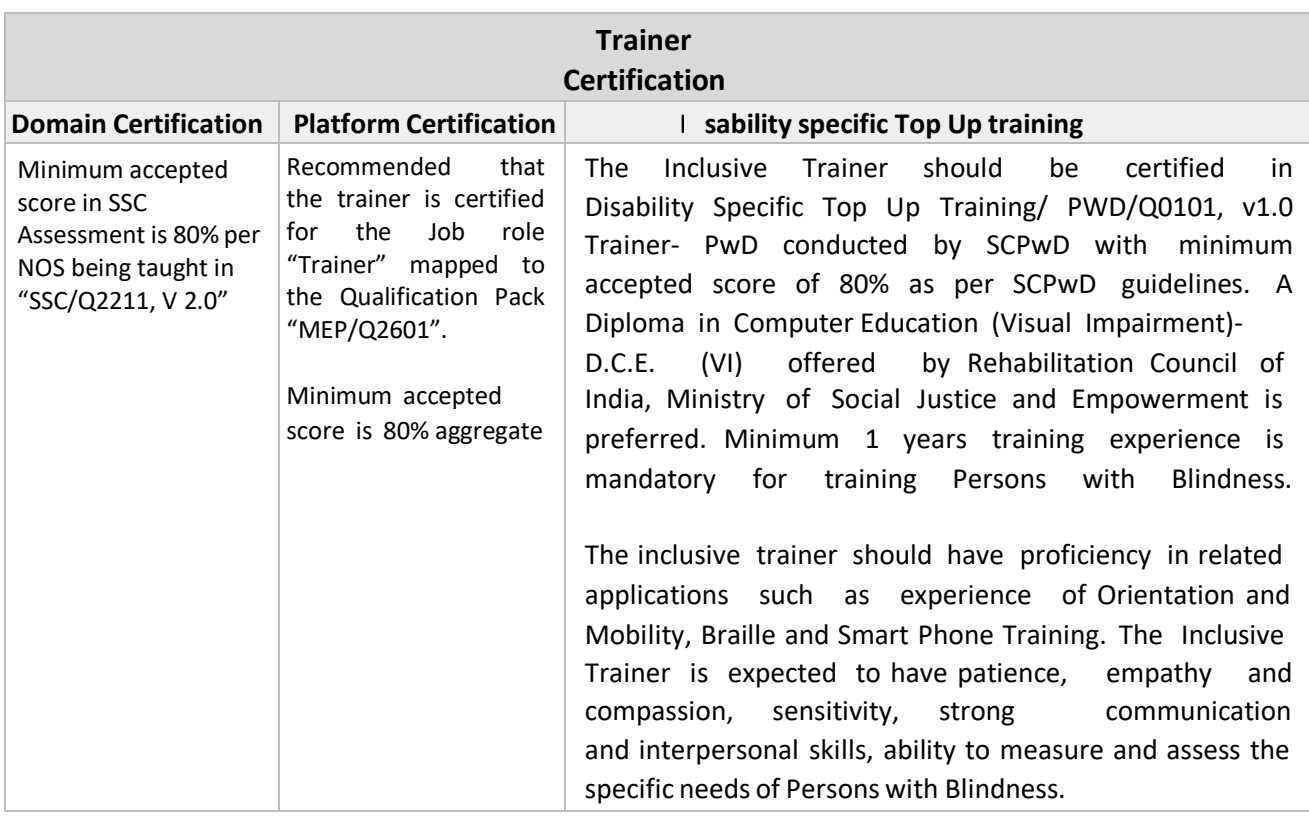

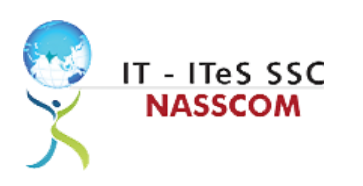

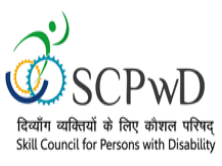

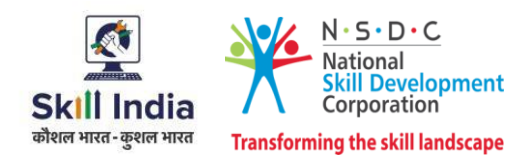

## <span id="page-24-0"></span>**Assessor Requirements**

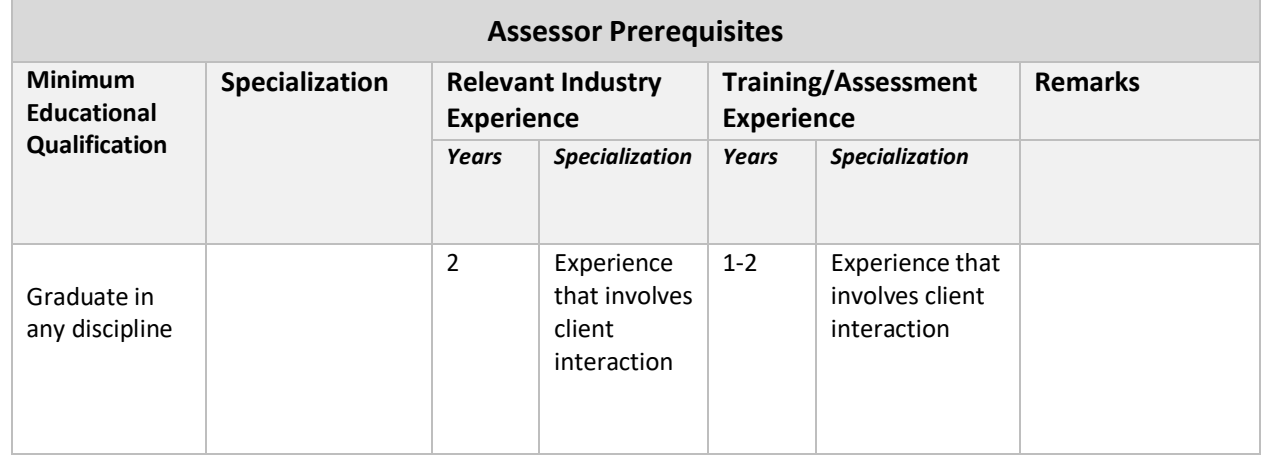

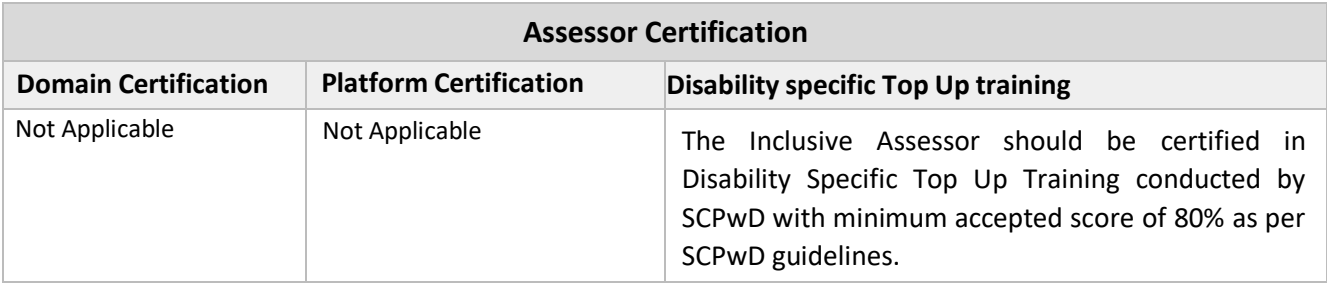

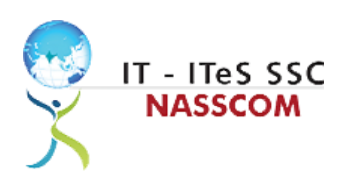

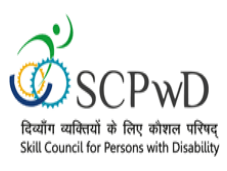

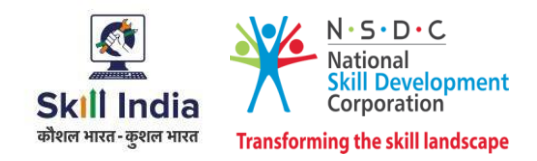

## <span id="page-25-0"></span>**Assessment Strategy**

This section includes the processes involved in identifying, gathering, and interpreting information to evaluate the learner on the required competencies of the program.

## **Assessment System Overview**

A uniform assessment of job candidates as per industry standards facilitates progress of the industry by filtering employable individuals while simultaneously providing candidates with an analysis of personal strengths and weaknesses.

## **Assessment Criteria**

Criteria for assessment for each Qualification Pack will be created by the Sector Skill Council. Each Performance Criteria (PC) will be assigned marks proportional to its importance in NOS. SSC will also lay down the proportion of marks for Theory and Skills Practical for each PC.

The assessment for the theory part will be based on a knowledge bank of questions created by the SSC. Assessment will be conducted for all compulsory NOS, and where applicable, on the selected elective/option NOS/set of NOS.

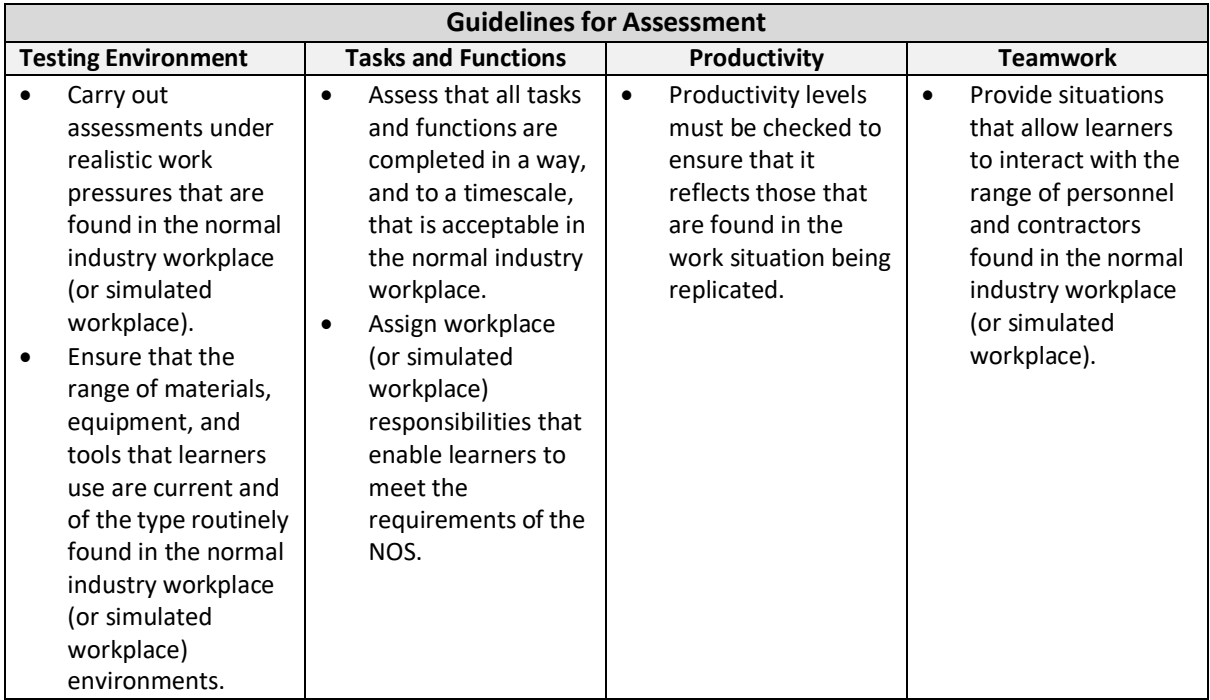

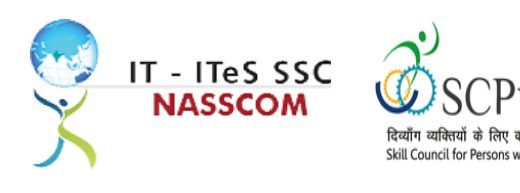

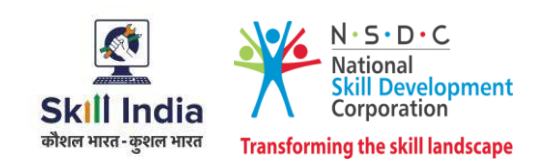

### **Assessment Quality Assurance framework**

NASSCOM provides two assessment frameworks NAC and NAC-Tech.

## **NAC (NASSCOM Assessment of Competence)**

NAC follows a test matrix to assess Speaking & Listening, Analytical, Quantitative, Writing, and Keyboard skills of candidates appearing for assessment.

## **NAC-Tech**

NAC-Tech test matrix includes assessment of Communication, Reading, Analytical, Logical Reasoning, Work Management, Computer Fundamentals, Operating Systems, RDBMS, SDLC, Algorithms & Programming Fundamentals, and System Architecture skills.

## **Methods of Validation**

To pass a QP, a trainee should score an average of 70% across generic NOS' and a minimum of 70% for each technical NOS. In case of unsuccessful completion, the trainee may seek reassessment on the Qualification Pack.

#### **Method of assessment documentation and access**

The assessment agency will upload the result of assessment in the portal. The data will not be accessible for change by the assessment agency after the upload. The assessment data will be validated by SSC assessment team. After upload, only SSC can access this data.

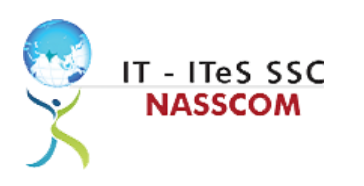

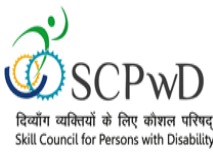

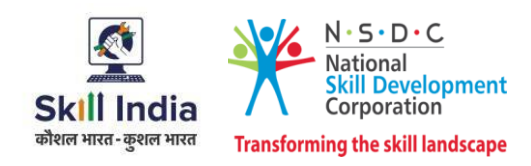

## **Guidelinesfor Trainer**

## **Accommodation Guideline recommended for Inclusive**

## **Trainers Persons with Blindness**

## **Characteristics**

- The Learning happens through non-visual modes mostly by Touch; hence it is recommended to use real, concrete materials.
- Listening will Include greater use of detailed and descriptive instructions.
- Training which relates to understanding of smell and taste, real & concrete material should be used e.g. Job Role of Pickle making Technician may include training on smell and taste.

## **Guidelines for Trainers**

- Use specialized material available (Braille, Taylor frame, Math's Kit).
- Use orientation and Mobility training.
- Reserve a seat in the front row of the classroom (or, closer to the teacher).
- Keep the passages and available open spaces in the classroom clear.
- When speaking with the student specifically, address her/him by name.
- Modify/adapt assignments.
- Provide students with tactile graphs and diagrams.
- Keep in mind, there may be instances when the student may not have had exposure to the material discussed in class and for which the persons may not have a prior experiences or references (for example, food in altered form: popcorn v/s whole corn, sliced mango v/s the whole fruit/shape; materials and sources: water-ice, vapor; curd-buttermilk; milk-cows), occupations (tailor, doctor, engineer).
- Use educational aids like talking books, tape-recorders.
- Minimize noise so that students can hear you speak.
- When speaking, face the class.
- If you feel the student is not attentive, touch her/ him on the shoulder or arm to draw attention; this also helps in indicating to the student that you are including her/him in your instructions and discussions.
- Braille versions when needed so that the VI child can follow the classroom's text-based teaching and lessons along with the sighted peers.
- Use real objects to allow the student to learn and experience.
- Provide students with tactile graphs and diagrams where available.

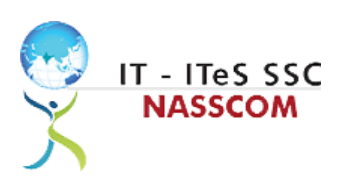

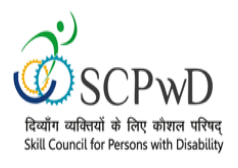

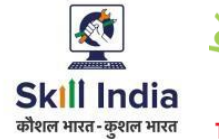

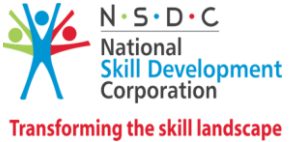

## **References**

## <span id="page-28-0"></span>**Glossary**

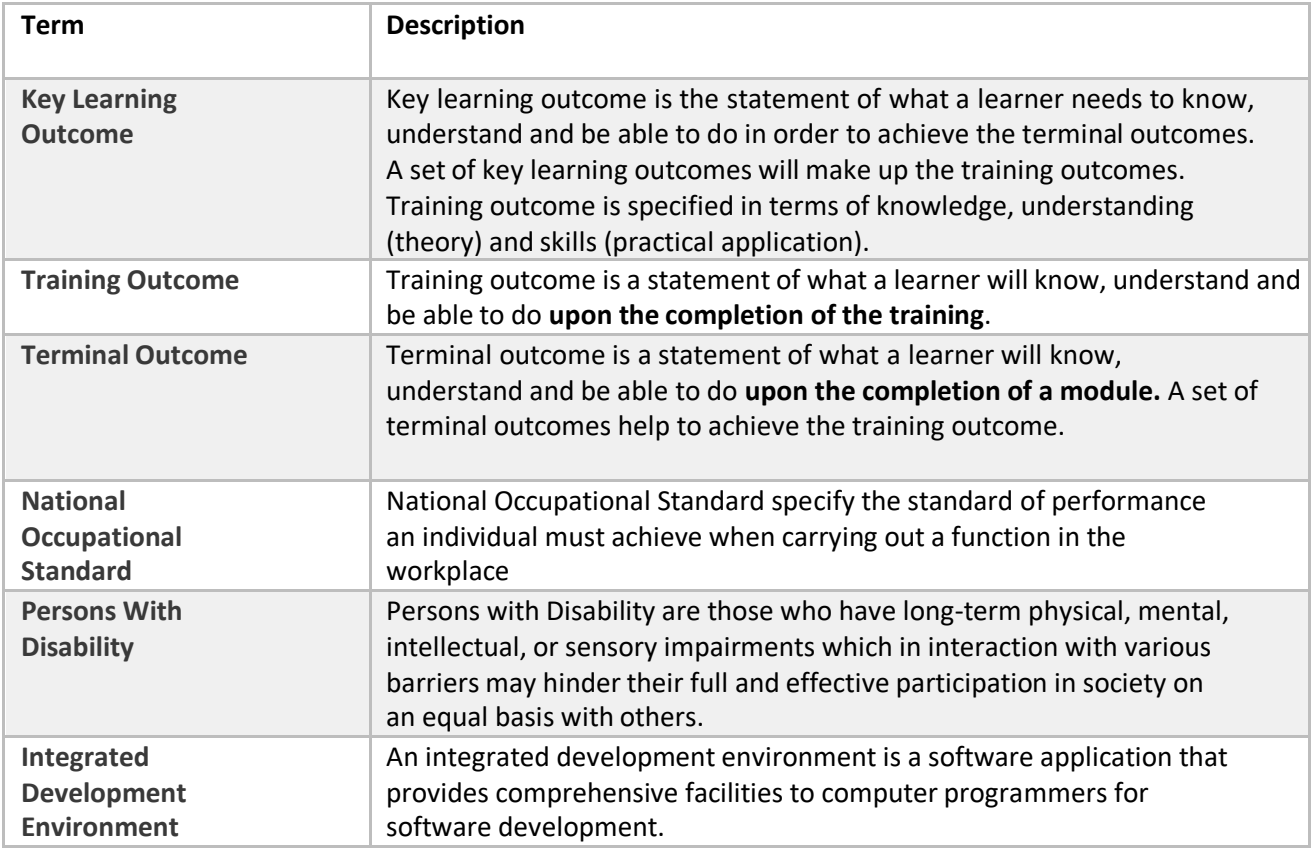

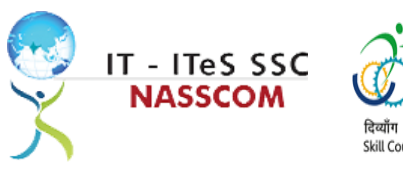

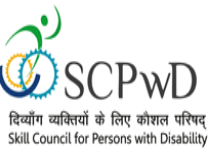

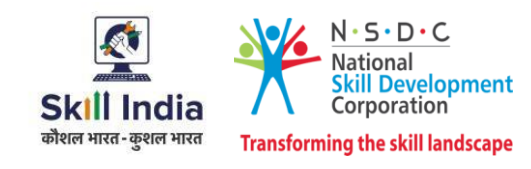

## <span id="page-29-0"></span>**Acronyms and Abbreviations**

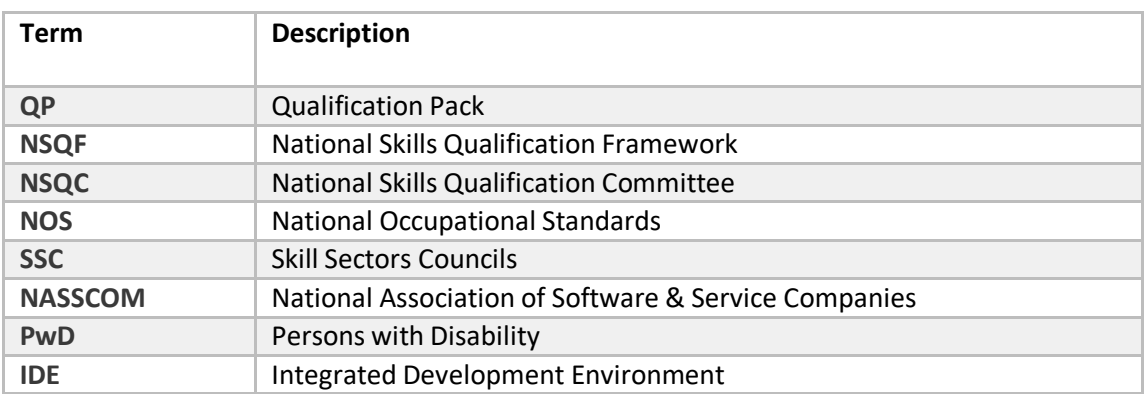